**PDAF Tutorial**

# **Implementation of the analysis step**

# **in offline mode**

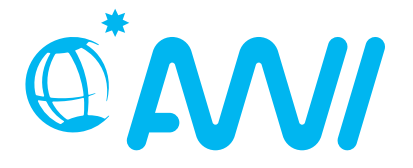

http://pdaf.awi.de

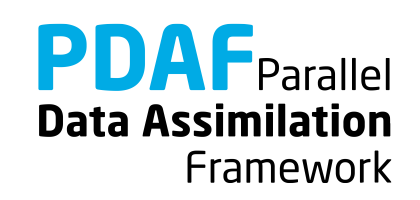

V1.8 – 2020-11-22

We demonstrate the implementation of an offline analysis step with PDAF using the template routines provided by PDAF

The example code is part of the PDAF source code package downloadabl[e at http://pdaf.aw](http://pdaf.awi.de/)i.de

(This tutorial is compatible with PDAF V1.16 and later)

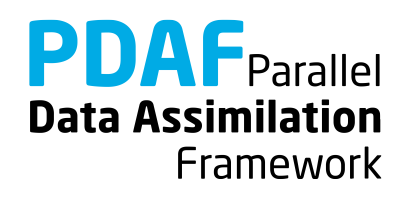

# This is just an example!

# For the complete documentation of PDAF's interface see the documentation at http://pdaf.awi.de

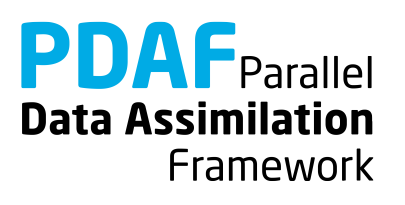

#### **Overview**

Focus on Error Subspace Transform Kalman Filter (ESTKF, Nerger et al., Mon. Wea. Rev. 2012)

#### **4 Parts**

- - a) Global filter a) Global filter
	- b) Localized filter b) Localized filter

(and OpenMP-parallelization)

- 1. Without parallelization 2. With MPI-parallelization
	-
	-

We recommend to first implement the global filter. The localized filter re-uses routines of the global filter.

We assume that 1a is implemented before 1b and 1a is implemented before 2a (1b before 2b).

**PDAF** Parallel **Data Assimilation** Framework

### **Contents**

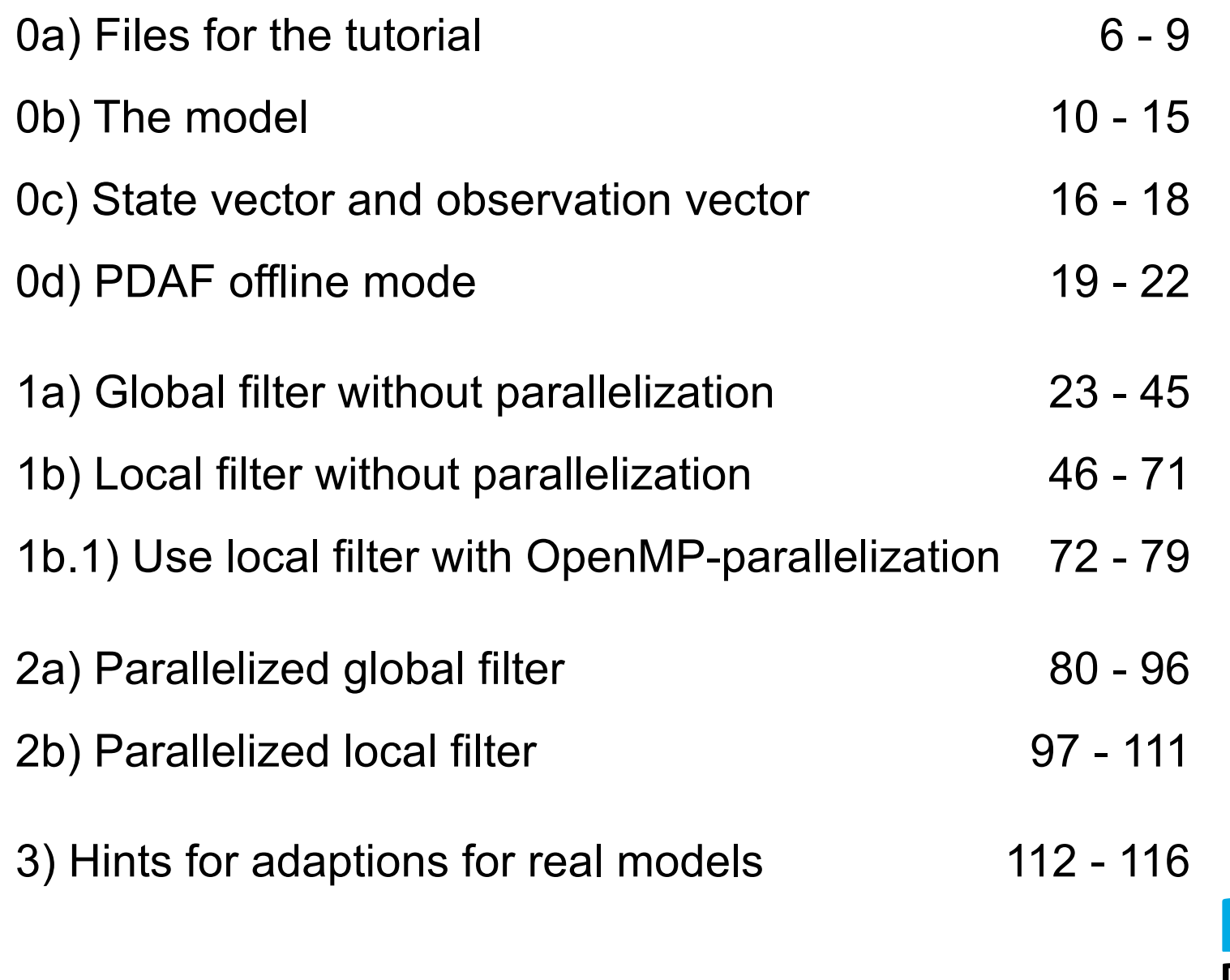

PDAF tutorial – Analysis step in offline mode

**PDAF** Parallel **Data Assimilation** Framework

## **0a) Files for the Tutorial**

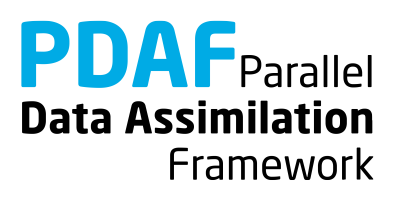

### **Tutorial implementation**

Files are in the PDAF package

Directories:

/tutorial/classical/offline\_2D\_serial (OpenMP-parallelization) /tutorial/classical/offline\_2D\_parallel (MPI parallelization)

- Fully working implementations of user codes
- PDAF core files are in /src Makefile refers to it and compiles the PDAF library
- Only need to specify the compile settings (compiler, etc.) by environment variable PDAF\_ARCH. Then compile with 'make'.

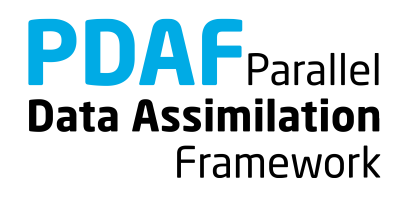

#### **Templates for offline mode**

Directory: /templates/offline

- Contains all required files
- Contains also command line parser, memory counting, timers (convenient but not required)

To generate your own implementation:

- 1. Copy directory to a new name
- 2. Complete routines for your model
- 3. Set base directory (BASEDIR) in Makefile
- 4. Set \$PDAF\_ARCH
- 5. Compile

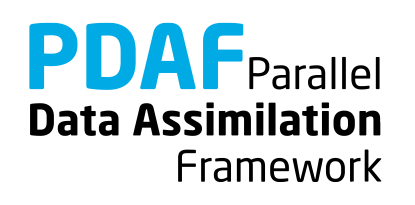

# **PDAF library**

Directory: /src

- The PDAF library is not part of the template
- PDAF is compiled separately as a library and linked when the assimilation program is compiled
- Makefile includes a compile step for the PDAF library
- One can also cd to /src and run 'make' there (requires setting of PDAF\_ARCH)

\$PDAF\_ARCH

- Environment variable to specify the compile specifications
- Definition files in /make.arch
- Define by, e.g. setenv PDAF ARCH linux gfortran (tcsh/csh) export PDAF\_ARCH=linux\_gfortran (bash)

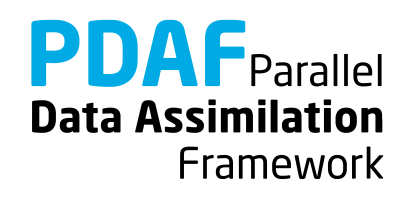

# **0b) The Model**

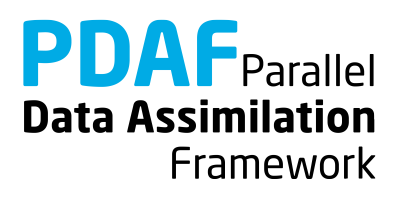

### **Simple assimilation problem**

- 2-dimensional model domain
- One single field (like temperature)
- Direct measurements of the field
- Data gaps (i.e. data at selected grid points)
- Same error estimate for all observations
- Observation errors are not correlated (diagonal observation error covariance matrix)
- Perform a single analysis step using input files for the ensemble and observations (offline mode: No time stepping in the assimilation program)

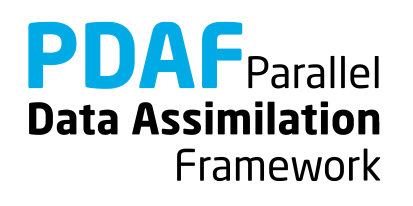

# 2D "Model"

- Simple 2-dimensional grid domain
- 36 x 18 grid points (longitude x latitude)
- True state: sine wave in diagonal direction
- No dynamics for offline mode
- Stored in text file (18 rows) true.txt

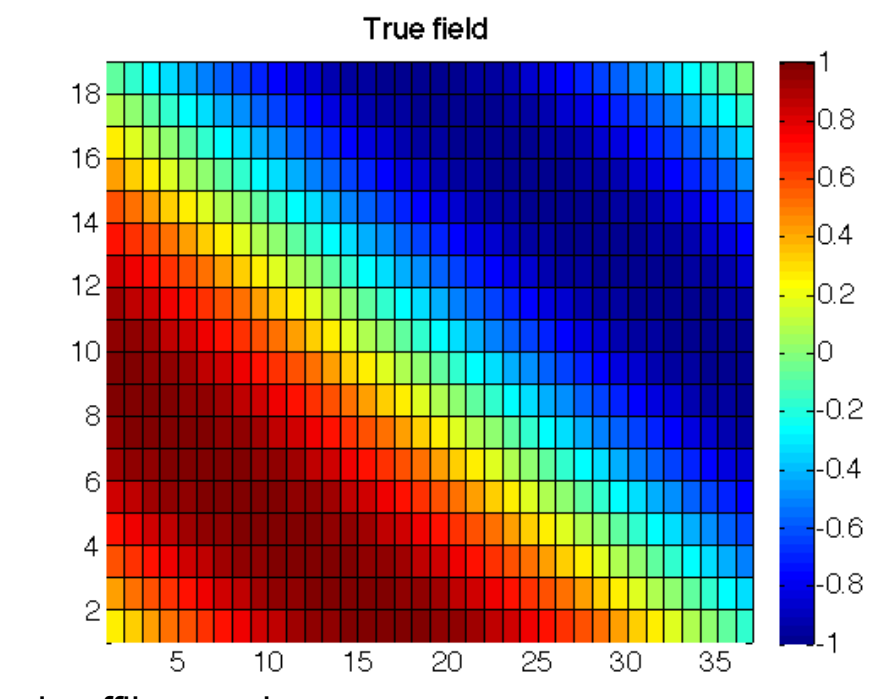

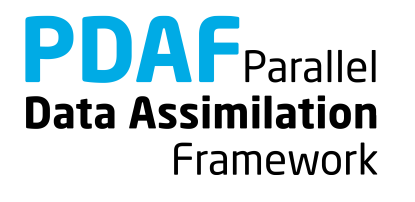

#### **Observations**

- Add random error to true state (standard deviation 0.5)
- Select a set of observations at 28 grid points
- File storage:

text file, full 2D field, -999 marks 'no data' - obs.txt

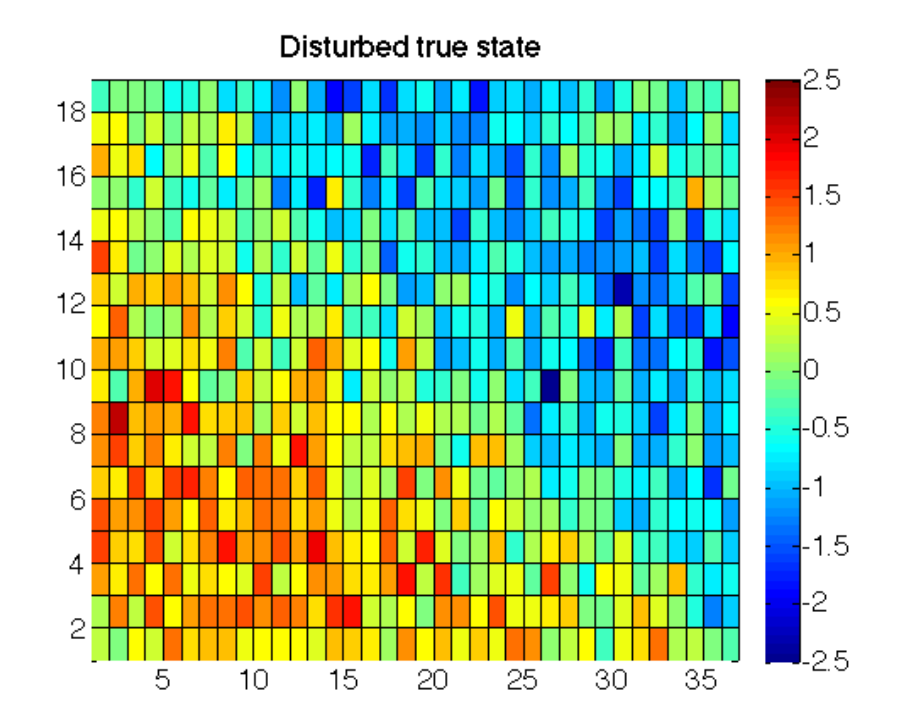

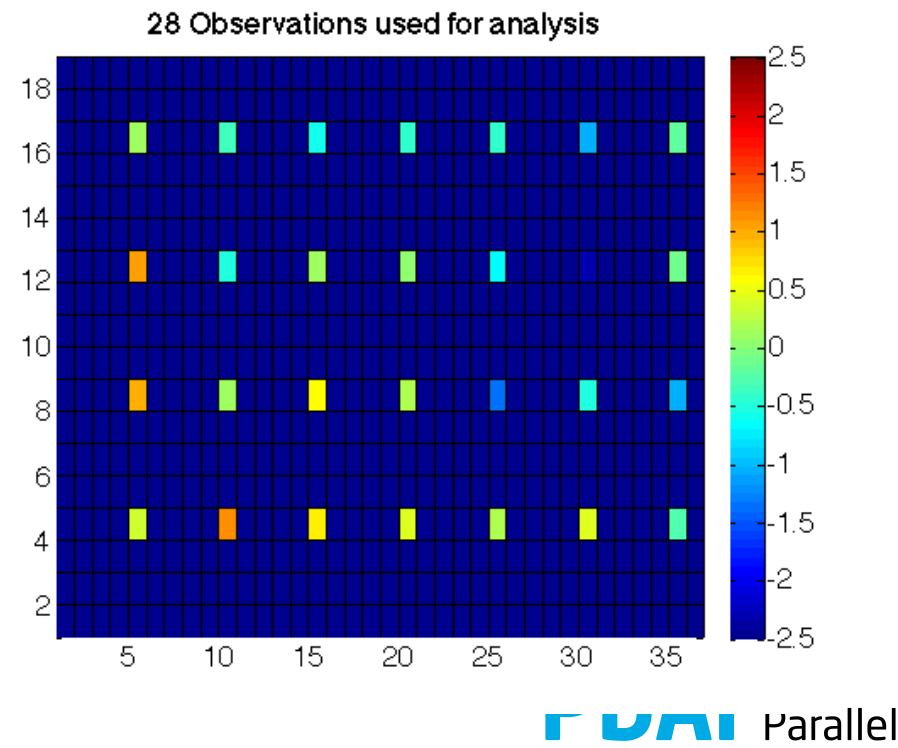

**Data Assimilation** Framework

PDAF tutorial – Analysis step in offline mode

#### **Ensemble**

- Ensemble size 9
- Sine waves shifted along diagonal (truth not included)
- One text file per ensemble member ens\*.txt

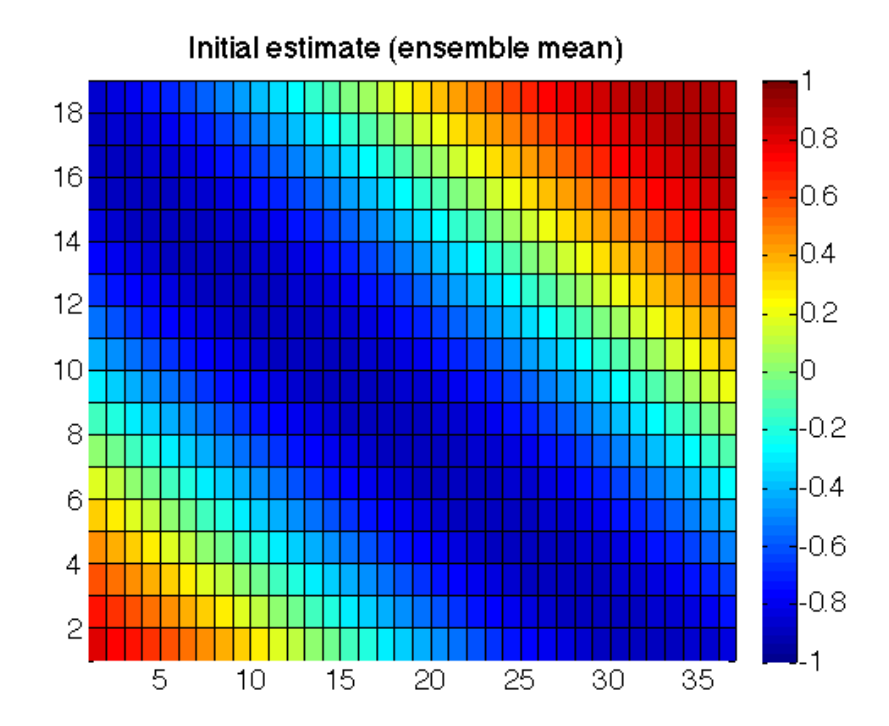

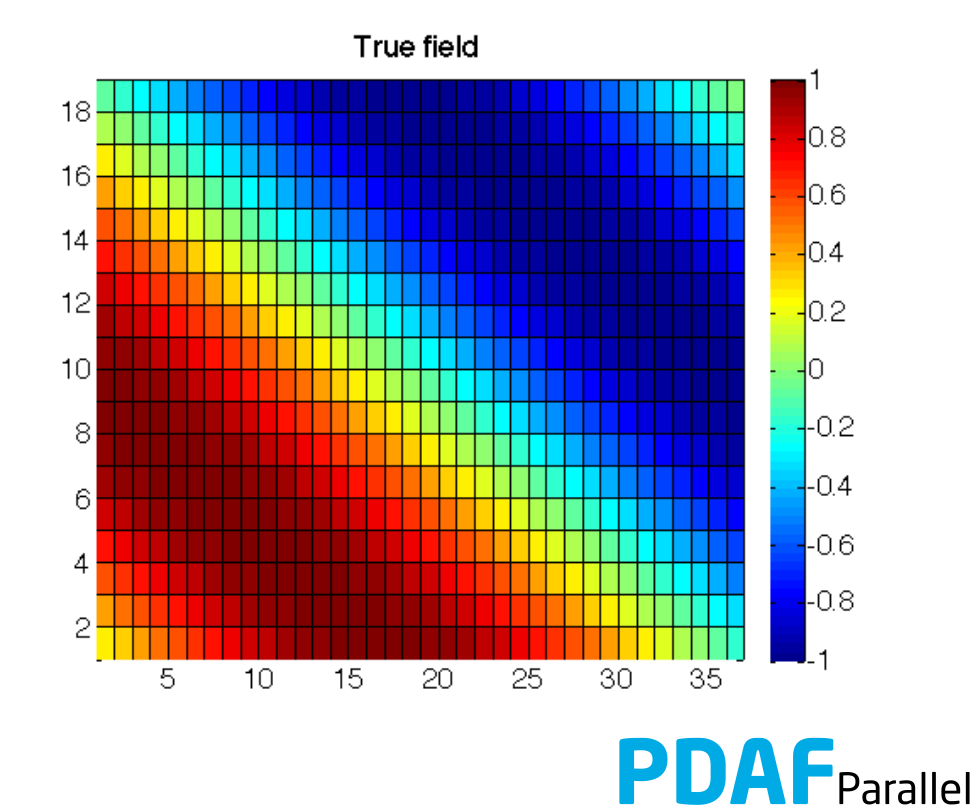

**Data Assimilation** 

Framework

#### **Ensemble states**

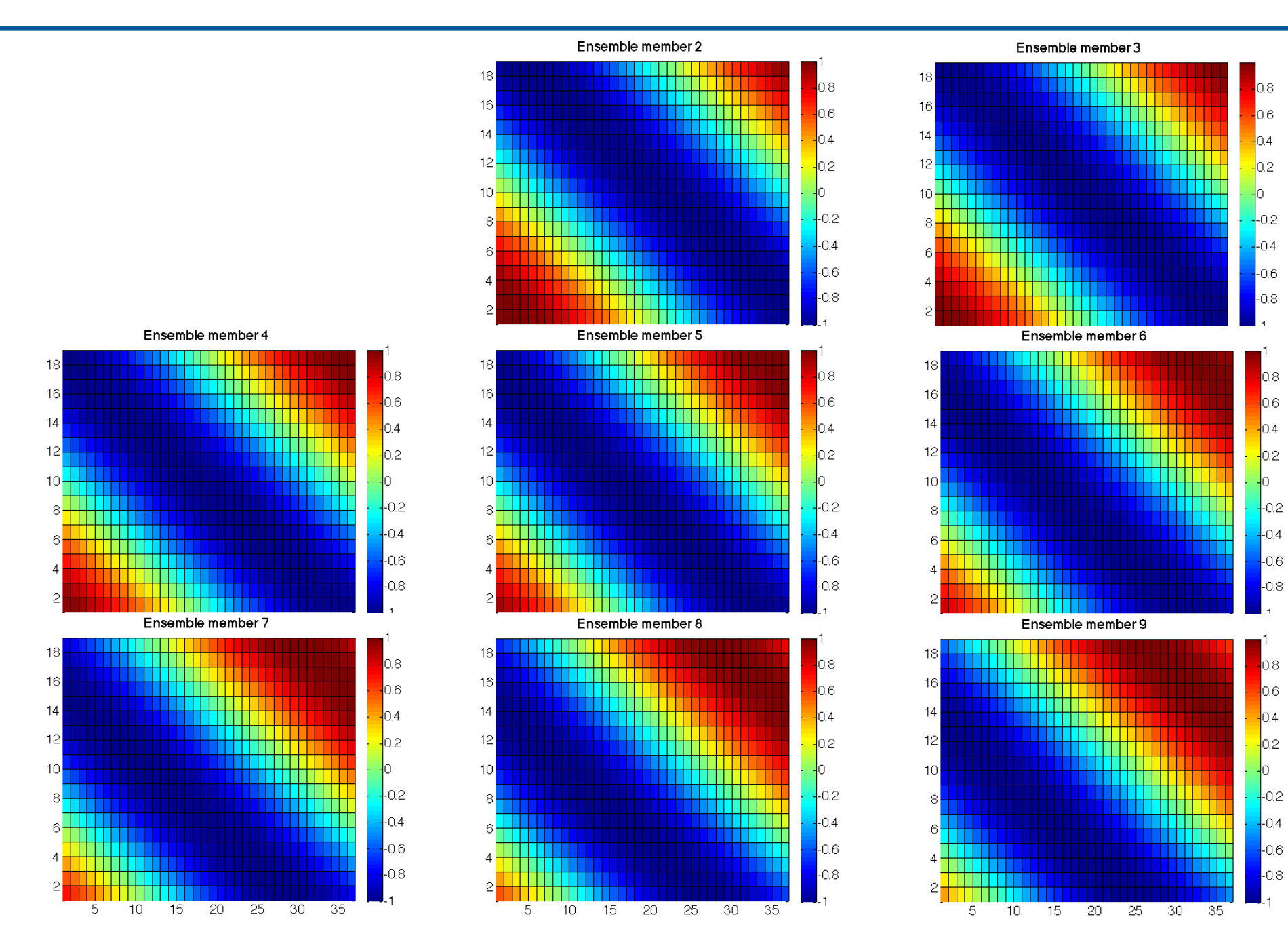

#### **0c) state vector and observation vector**

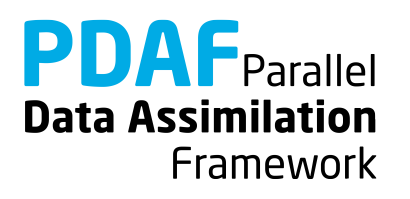

#### **State vector – some terminology used later**

- PDAF performs computations on state vectors
- **State vector**
	- Stores model fields in a single vector
	- Tutorial shows this for one 2-dimensional field
	- Multiple fields are just concatenated into the vector
	- All fields that should be modified by the assimilation have to be in the state vector
- **State dimension**
	- Is the length of the state vector (the sum of the sizes of the model fields in the vector)
- **Ensemble array**
	- Rank-2 array which stores state vectors in its columns

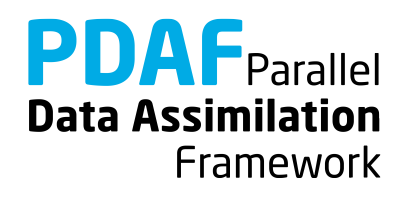

### **Observation vector**

#### • **Observation vector**

- Stores all observations in a single vector
- Tutorial shows this for one 2-dimensional field
- Multiple observed fields are just concatenated into the vector

#### • **Observation dimension**

Is the length of the observation vector (sum of the observations over all observed fields in the vector)

#### • **Observation operator**

- Operation that computes the observed part of a state vector
- Tutorial only selects observed grid points
- The operation can involve interpolation or integration depending on type of observation

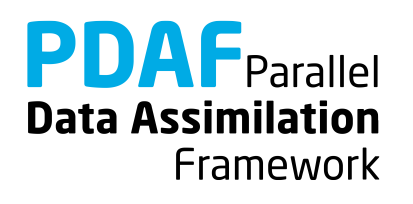

# **0d) PDAF offline mode**

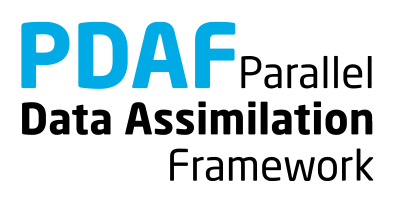

### **Offline mode**

- Two separate programs
	- "Model" performs ensemble integrations
	- "PDAF offline" perform analysis step
- Couple both programs through files
	- 1. "PDAF offline" reads ensemble forecast files
	- 2. Performs analysis step
	- 3. Writes analysis ensemble files (restart files for "Model")
	- 4. "Model" reads restart files and performs ensemble integration

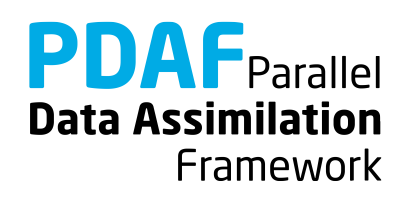

#### **Programs in offline mode**

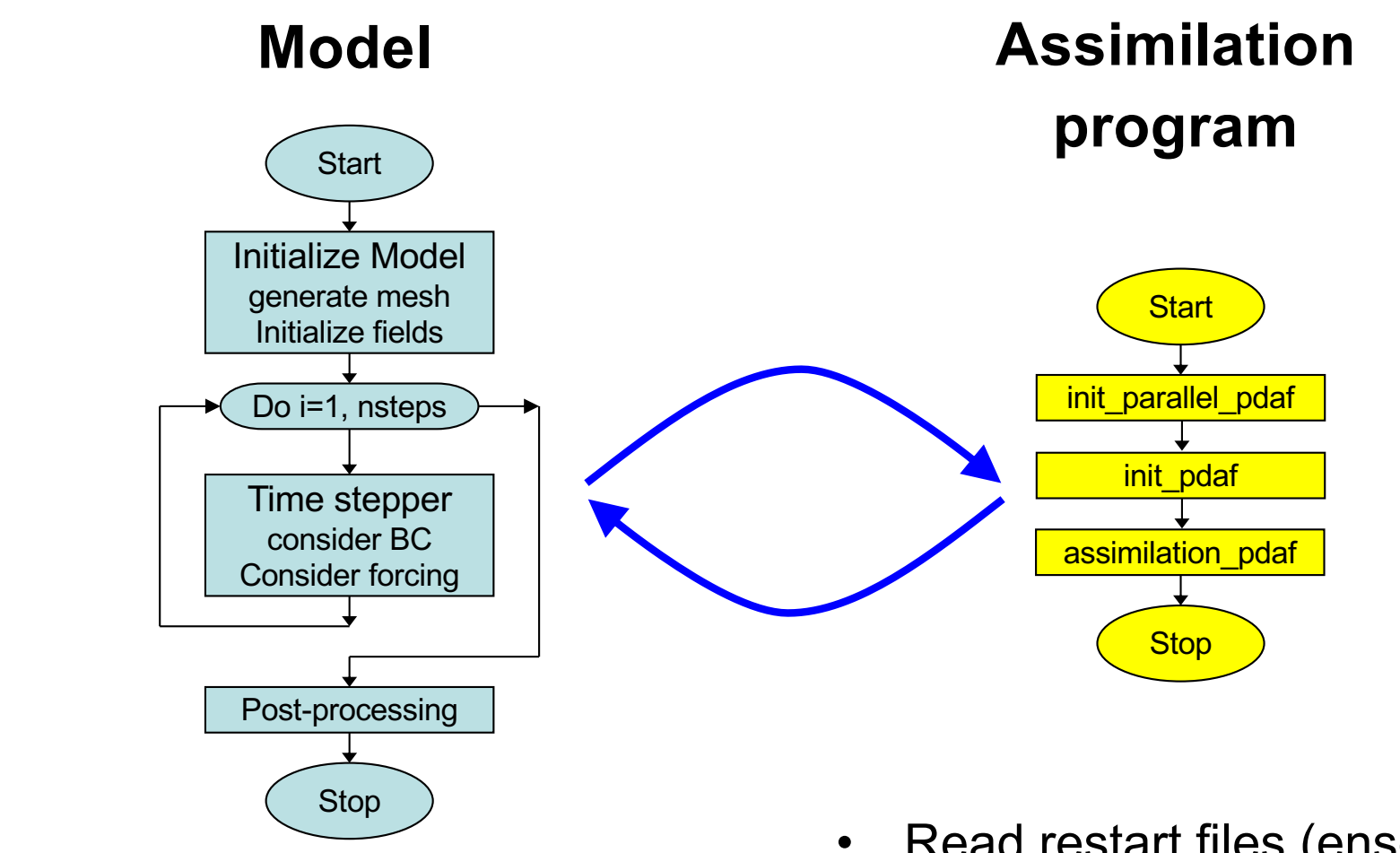

- Run for each ensemble member
- Write restart files
- Read restart files (ensemble)
- Compute analysis step
- Write new restart files

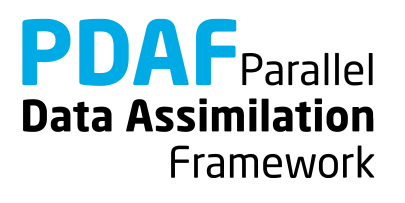

#### **PDAF\_offline: General program structure**

```
program main_offline
   init parallel pdaf
                        initialize communicators 
                        (not relevant without parallelization)
   initialize
                        initialize model information
   init_pdaf
                        initialize parameters for PDAF
                        and read ensemble
   assimilation_pdaf
                        perform analysis 
                        (by call to PDAF put state X)
```
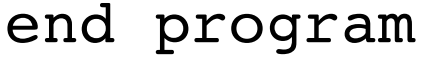

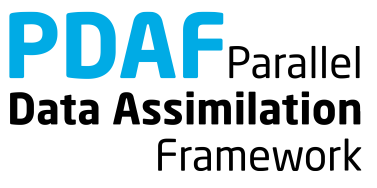

#### **1a) Global filter without parallelization**

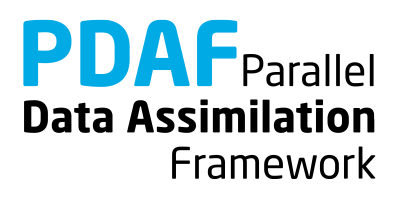

#### **Running the tutorial program**

- Do cd /tutorial/classical/offline 2D serial
- Set environment variable PDAF ARCH or specify it when running make (e.g. linux\_gfortran)
- Compile by running 'make' (or 'make PDAF ARCH=...') (next slide will discuss possible compile issues)
- Run the program with ./PDAF offline
- Inputs are read in from /tutorial/inputs offline
- Outputs are written in /tutorial/classical/offline\_2D\_serial
- Plot result, e.g. with Python:

python ../plotting/plot\_file.py state\_ana.txt

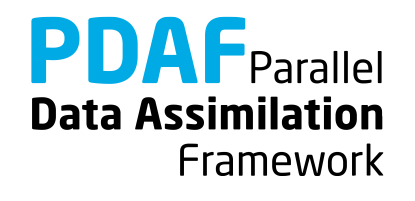

# **Requirements for compiling PDAF**

PDAF requires libraries for BLAS and LAPACK

- Libraries to be linked are specified in the include file for make in /make.arch (file according to PDAF\_ARCH)
- For \$PDAF ARCH=linux gfortran the specification is LINK LIBS  $=-L/usr/lib -llapack -lblas -lm$
- If the libraries are at another non-default location, one has to change the directory name  $(7ust/1ib)$
- Some systems or compilers have special libraries (e.g. MKL for ifort compiler, or ESSL on IBM/AIX)

PDAF needs to be compiled for double precision

- Needs to be set at compiler time in the include file for make:
- For gfortran:  $OPT = -03 -fdefault-real real-8$

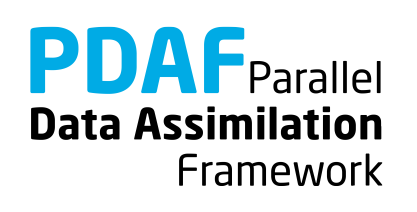

#### **Files in the tutorial implementation**

#### /tutorial/inputs\_offline

- true.txt true state
- 
- 
- ens  $X.txt$   $(X=1,..., 9)$  ensemble members

• state ini.txt initial estimate (ensemble mean)

obs.txt observations

/tutorial/classical/offline\_2D\_serial (after running PDAF\_offline)

- state ana.txt analysis state estimate
- ens  $X$  ana.txt  $(X=1,...,9)$  analysis ensemble members

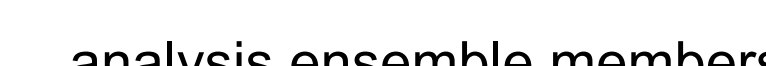

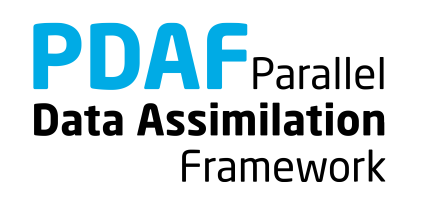

#### **Result of the global assimilation**

- The analysis state is closer to the true field than the initial estimate
- Truth and analysis are not identical (the ensemble does not allow it)

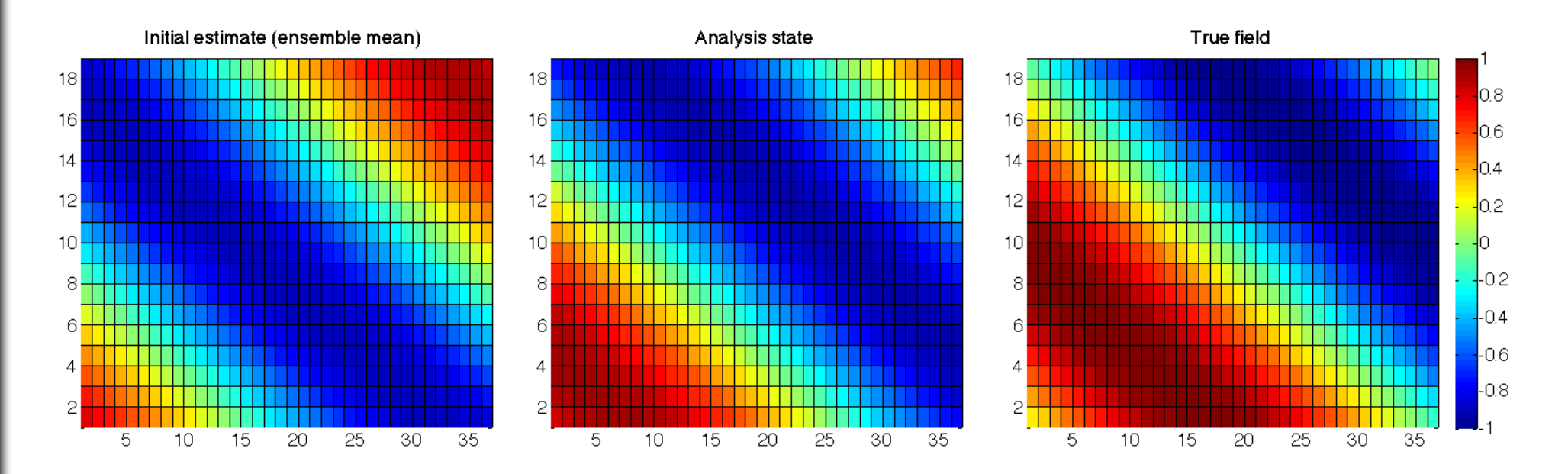

**PDAF** Parallel **Data Assimilation** Framework

Template contains all required files

 $\triangleright$  just need to be filled with functionality

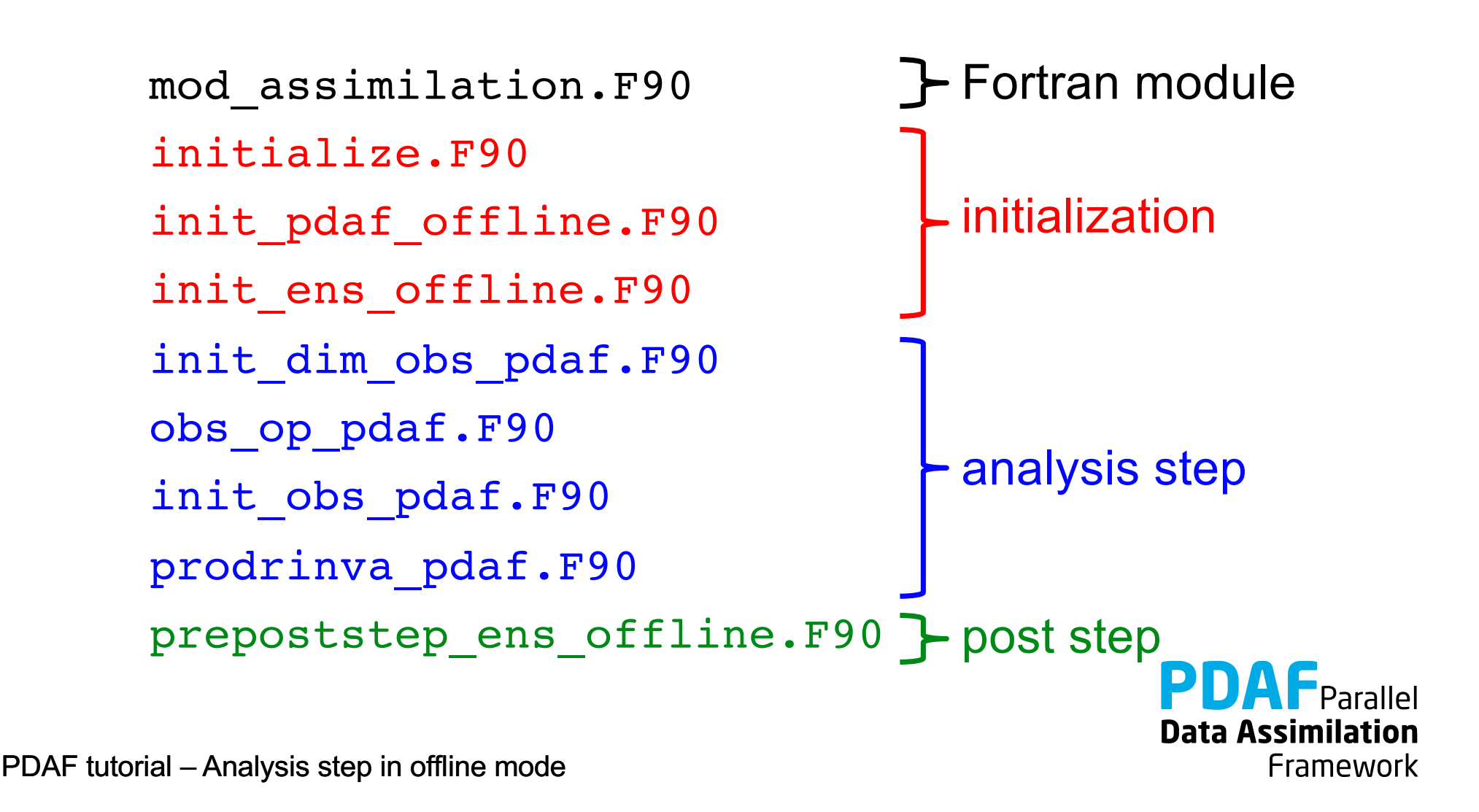

Fortran module

- Declares the parameters used to configure PDAF
- Add model-specific variables here (see next slides)
- Will be included (with 'use') in the user-written routines

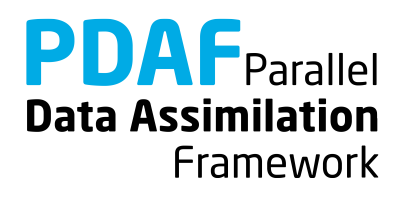

Routine initializes the model information

1. Define 2D mesh in mod\_assimilation.F90

integer :: nx, ny

- 2. In initialize. F90 include nx, ny, and dim state p with use mod assimilation
- 3. Define mesh size in initialize.F90

 $nx = 36$  $ny = 18$ 

4. Define state dimension in initialize.F90

dim state  $p = nx * ny$ 

**Note:** Some variables end with p. It means that the variable is specific for a process. (Not relevant until we do parallelization)

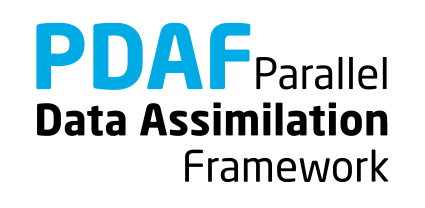

Routine sets parameters for PDAF and calls PDAF\_init to initialize the data assimilation:

Template contains list of available parameters (declared in and used from mod\_assimilation)

For the example set :

1. dim  $ens = 9$ 2. rms  $obs = sqrt(0.5)$ 3. filtertype = 6 (for ESTKF)

In call to PDAF\_init, the name of the ensemble initialization routine is specified:

init ens offline

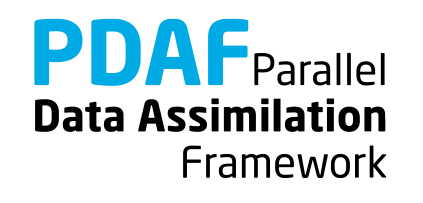

# **init\_ens\_offline.F90**

A *call-back* routine called by PDAF\_init:

- Implemented by the user
- Its name is specified in the call to PDAF init
- It is called by PDAF through a defined interface:

SUBROUTINE init ens offline(filtertype, dim p, dim\_ens, state\_p, Uinv, **ens\_p**, flag)

Declarations in header of the routine shows "intent" (input, output):

REAL, **INTENT(out)** :: ens\_p(dim\_p, dim\_ens)

Note:

All call-back routines have a defined interface and show the intent of the variables. Their header comment explains what is to be done in the routine.

**Data Assimilation** 

Framework

Initialize ensemble matrix ens\_p

1. Include nx, ny with use mod\_assimilation

2. Declare and allocate real :: field(ny, nx)

3. Loop over ensemble files  $(i=1, \dim \text{ ens})$ 

for each file:

- read ensemble state into field
- store contents of field in column i of ens p

Note: Columns of ens p are state vectors. Store following storage of field in memory (column-wise in Fortran)

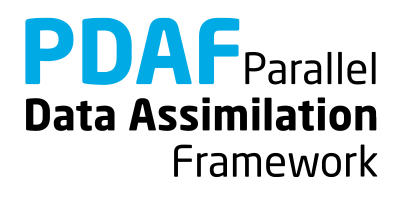

# **The analysis step**

At this point the initialization of PDAF is complete:

- Forecast ensemble is initialized
- Filter algorithm and its parameters are chosen

Next:

- Implement user-routines for analysis step
- All are call-back routines:
	- $\triangleright$  User-written, but called by PDAF

Note:

Some variables end with p. It means that the variable is specific for a process. (Not relevant until we do parallelization)

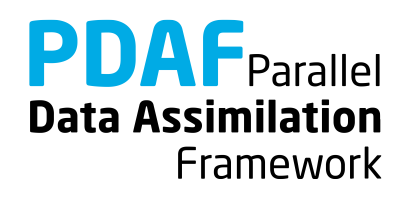

## **init\_dim\_obs\_pdaf.F90**

Routine to

- read observation file
- count number of available observations (direct output to PDAF: **dim\_obs\_p**)

Optional, also

- initialize array holding available observations
- initialize index array telling index of observation point in full state vector

The most complicated routine in the example! (but less than 100 lines)

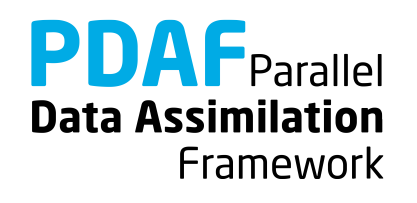

Preparations and reading of observation file:

- 1. Include nx, ny with use mod assimilation
- 2. declare and allocate real array obs  $field(ny, nx)$
- 3. read observation file:

```
OPEN (12, file='inputs offline/obs.txt', &
   status='old')
DO i = 1, ny
   READ (12, *) obs_field(i, :)
END DO
CLOSE (12)
```
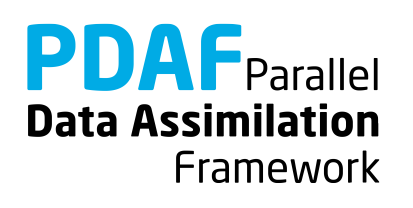
## **init\_dim\_obs\_pdaf.F90 (3)**

Count available observations (**dim\_obs\_p**):

- 1. Declare integer :: cnt, cnt0
- 2. Now count

```
cnt = 0DO j = 1, nx
 DO i=1, ny
     IF (obs field(i,j) > -999.0) cnt = cnt + 1
  END DO
END DO
dim_obs_p = cnt
```
## **init\_dim\_obs\_pdaf.F90 (4)**

Initialize observation vector (obs) and index array (obs\_index):

- 1. In mod assimilation it is declared real, allocatable :: obs p(:), obs\_index\_p(:) Include these variable with use mod\_assimilation
- 2. Allocate

```
obs_p(dim_obs_p), obs_index_p(dim_obs_p)
(If already allocated, deallocate first)
```
3. Now initialize …

#### Note:

The arrays only contain information about valid observations; one could store observations already in files in this way.

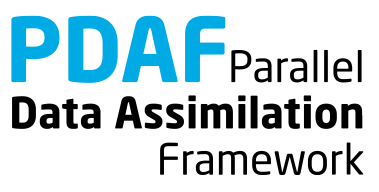

## **init\_dim\_obs\_pdaf.F90 (5)**

#### 3. Now initialize

```
cnt0 = 0 ! Count grid points
cnt = 0 ! Count observations
DO j = 1, nx
 DO i=1, ny
   cnt0 = cnt0 + 1IF (obs field(i,j) > -999.0) THEN
     cnt = cnt + 1obs_index_p(cnt) = cnt0 ! Index
     obs p(\text{cnt}) = \text{obs field}(i, j) ! observations
   END IF
 END DO
END DO
```
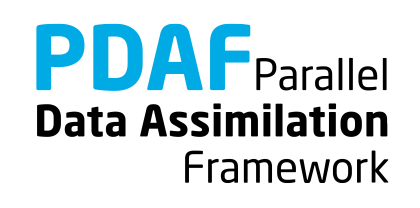

Implementation of observation operator acting one some state vector

```
Input: state vector state_p
```
Output: observed state vector m\_state\_p

- 1. Include obs index p by use mod assimilation
- 2. Select observed grid points from state vector:

```
DO i = 1, dim obs pm\_state\_p(i) = state_p(obs\_index_p(i))END DO
```
Note: dim\_obs\_p is an input argument of the routine

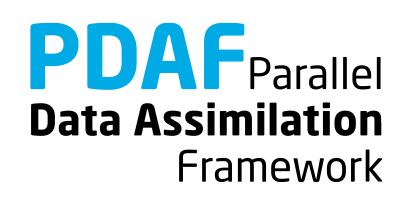

## **init\_obs\_pdaf.F90**

Fill PDAF's observation vector

Output: vector of observations observation\_p

- 1. Include obs by use mod assimilation
- 2. Initialize observation\_p:

**observation**  $p = obs p$ 

Note:

This is trivial, because of the preparations in init dim obs pdaf!

(However, the operations needed to be separate, because PDAF allocates observations p after the call to init dim obs pdaf)

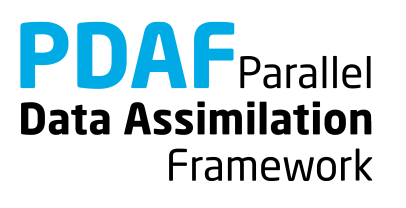

## **prodrinva\_pdaf.F90**

Compute the product of the inverse observation error covariance matrix with some other matrix

- Input: Matrix A p(dim obs p, rank)
- Output: Product matrix **C\_p**(dim\_obs\_p, rank) (rank is typically dim\_ens-1)
- 1. Declare and initialize inverse observation error variance ivariance obs =  $1.0$  / rms obs\*\*2
- 2. Compute product:

```
DO j = 1, rank
 DO i = 1, dim obs pC p(i, j) = ivariance_obs * A_p(i, j)END DO
END DO
```
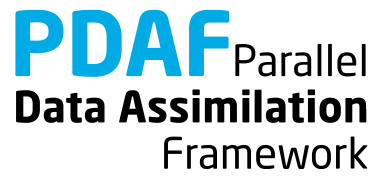

#### **prepoststep\_ens\_offline.F90**

Post-step routine for the offline mode:

Already there in the template:

- 1. Compute ensemble mean state state p
- 2. Compute estimated variance vector variance
- 3. Compute estimated root mean square error rmserror est

Required extension:

4. Write analysis ensemble into files used for model restart (Analogous to reading in init ens\_pdaf\_offline)

Possible (useful) extension:

5. Write analysis state (ensemble mean, state ana.txt)

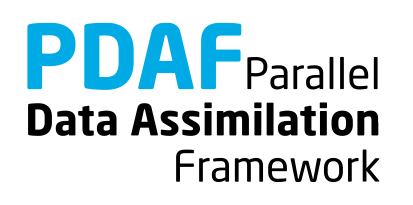

The analysis step in offline mode is fully implemented now

The implementation allows you now to use the global filters ESTKF, ETKF, and SEIK

Not usable are EnKF and SEEK (The EnKF needs some other user files und SEEK a different ensemble initialization)

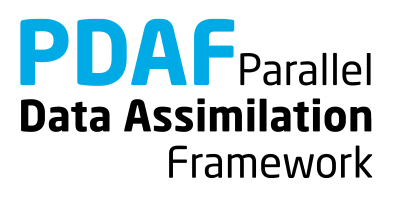

## **A complete analysis step**

We now have a fully functional analysis step

- if no localization is required!

Possible extensions for a real application:

Adapt routines for

- $\triangleright$  Multiple model fields
	- $\rightarrow$  Store full fields consecutively in state vector
- $\triangleright$  Third dimension
	- $\rightarrow$  Extend state vector
- $\triangleright$  Different observation types
	- $\rightarrow$  Store different types consecutively in observation vector
- $\triangleright$  Other file type (e.g. binary or NetCDF)
	- $\rightarrow$  Adapt reading/writing routines

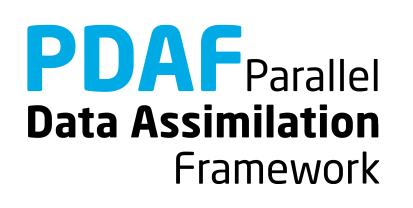

## **1b) Local filter without parallelization**

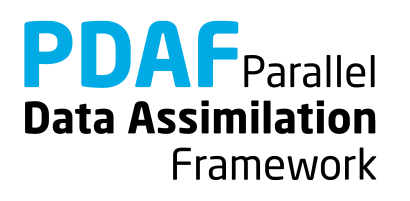

#### **Localization**

Localization is usually required for high-dimensional systems

- Update small regions (*S*) (e.g. single grid points, single vertical columns)
- Consider only observations within cut-off distance (*D*)
- Weight observations according to distance from *S*

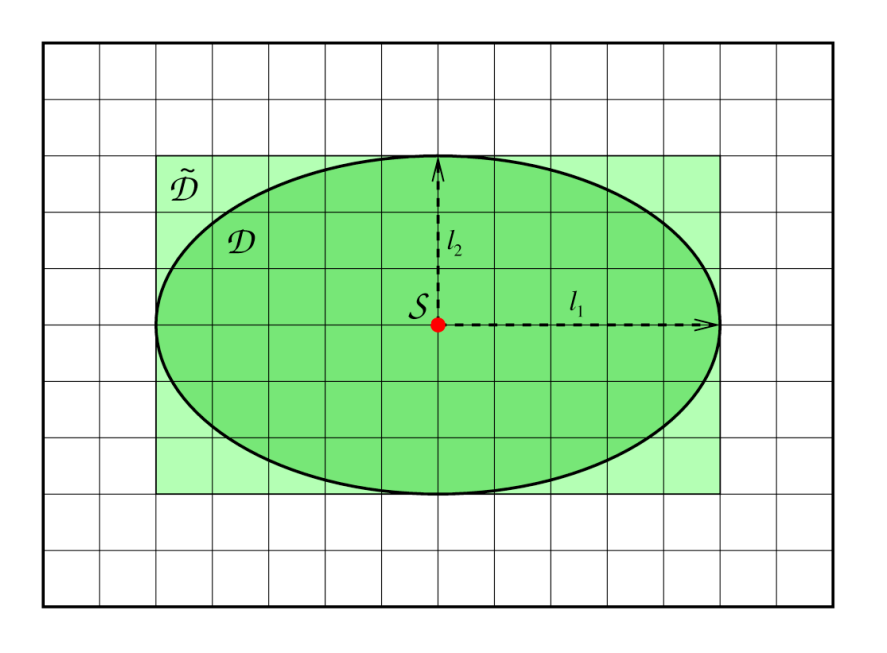

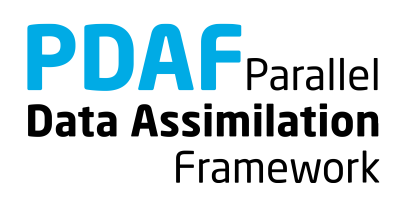

## **The FULL observation vector**

- A single local analysis at *S* (single grid point) need observations from domain *D*
- A loop of local analyses over all *S* needs all observations
	- This defines the *full* observation vector
- Why distinguish *full* and *all* observations?
	- $\rightarrow$  They can be different in case of parallelization!
	- Example:
		- $\triangleright$  Split domain in left and right halves
		- $\triangleright$  Some of the analyses in left half need observations from the right side.
		- $\triangleright$  Depending on localization radius not all observations from the right side might be needed for the left side analyses

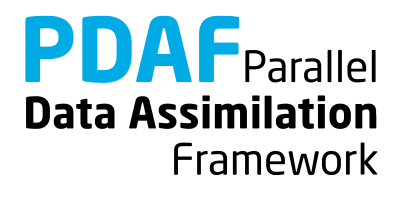

## **Running the tutorial program**

- Compile as for the global filter
- Run the program with ./PDAF offline OPTIONS
- OPTIONS are always of type –KEYWORD VALUE
- Possible OPTIONS are
	- -filtertype 7 (select LESTKF if not set in init pdaf offline)
	- -local range 5.0 (set localization radius, 0.0 by default, any positive value should work)
	- -locweight 2 (set weight function for localization, default=0 for constant weight of 1; possible are integer values 0 to 4; see init pdaf offline)

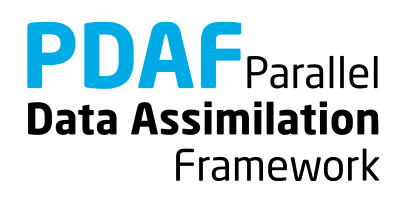

#### **Result of the local assimilation**

#### ./PDAF offline -filtertype 7

- Default: zero localization radius (local range=0.0)
- Change only at observation locations

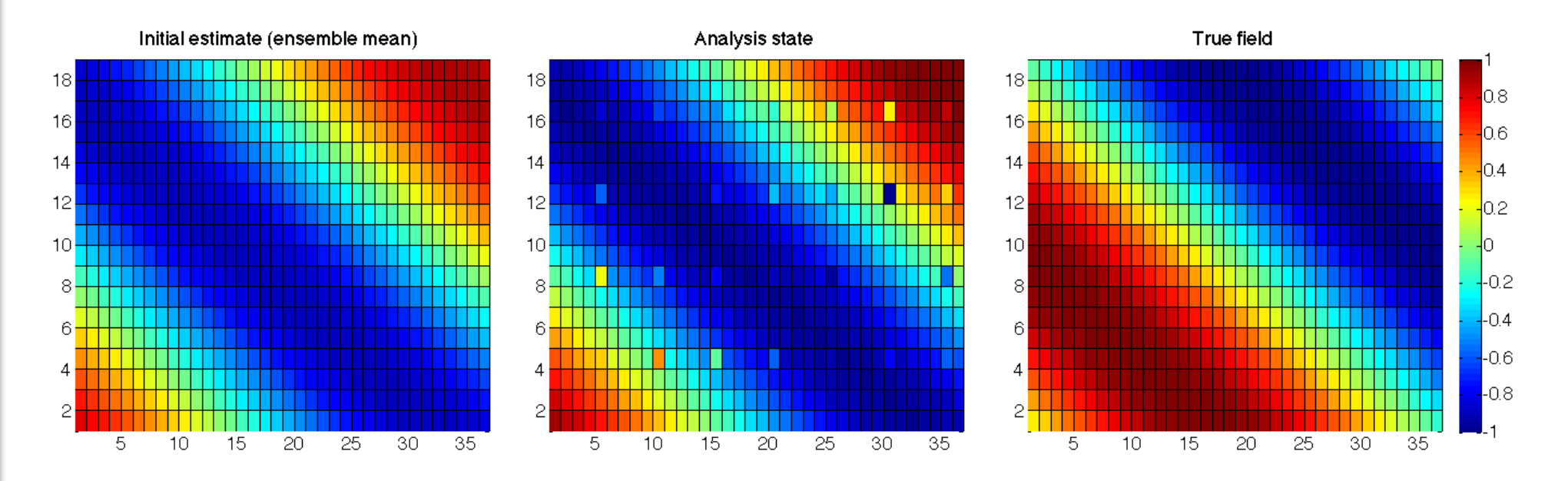

**PDAF** Parallel **Data Assimilation** Framework

## **Result of the local assimilation (2)**

./PDAF offline -filtertype 7 -local range 10.0

- All local analysis domains are influenced (all see observations)
- Up to 16 observations in a single local analysis (average 9.6)

Note: The set up of the experiment favors the global filter because of the shape of the ensemble members

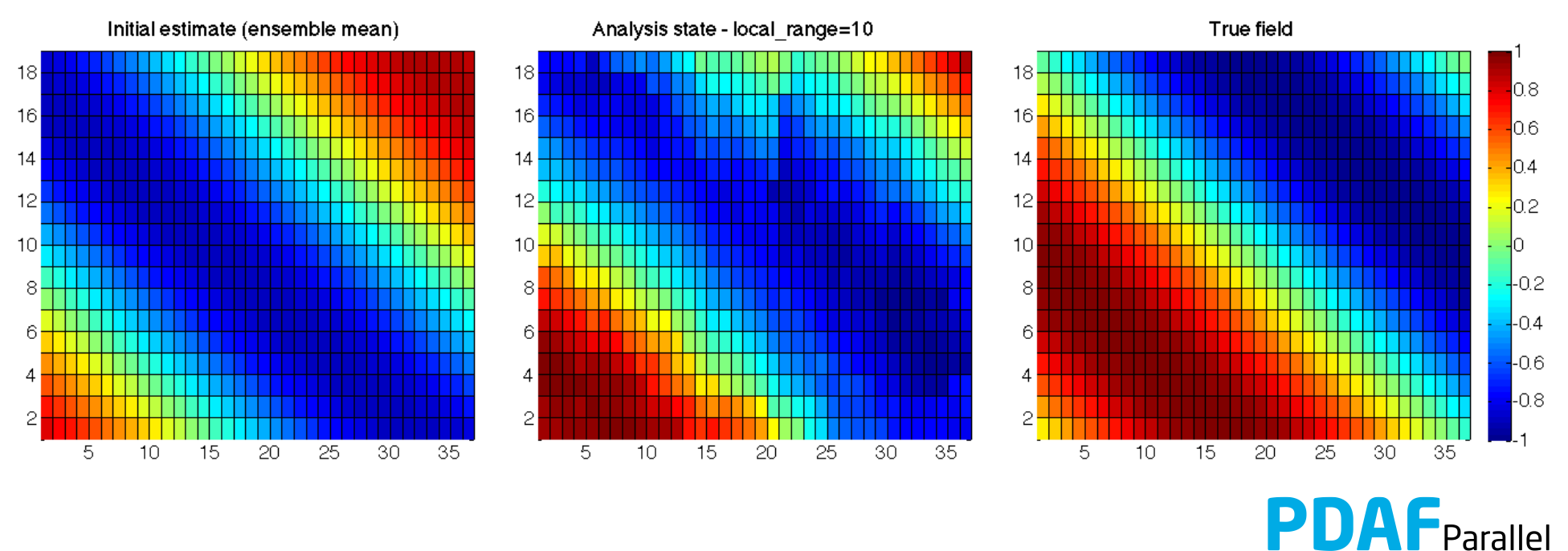

**Data Assimilation** Framework

## **Result of the local assimilation (2)**

./PDAF offline -filtertype 7 -local range 10.0 -locweight 2

- Observation weighting by 5<sup>th</sup>-order polynomial
- Analysis field is smoother than before (because of weighting)

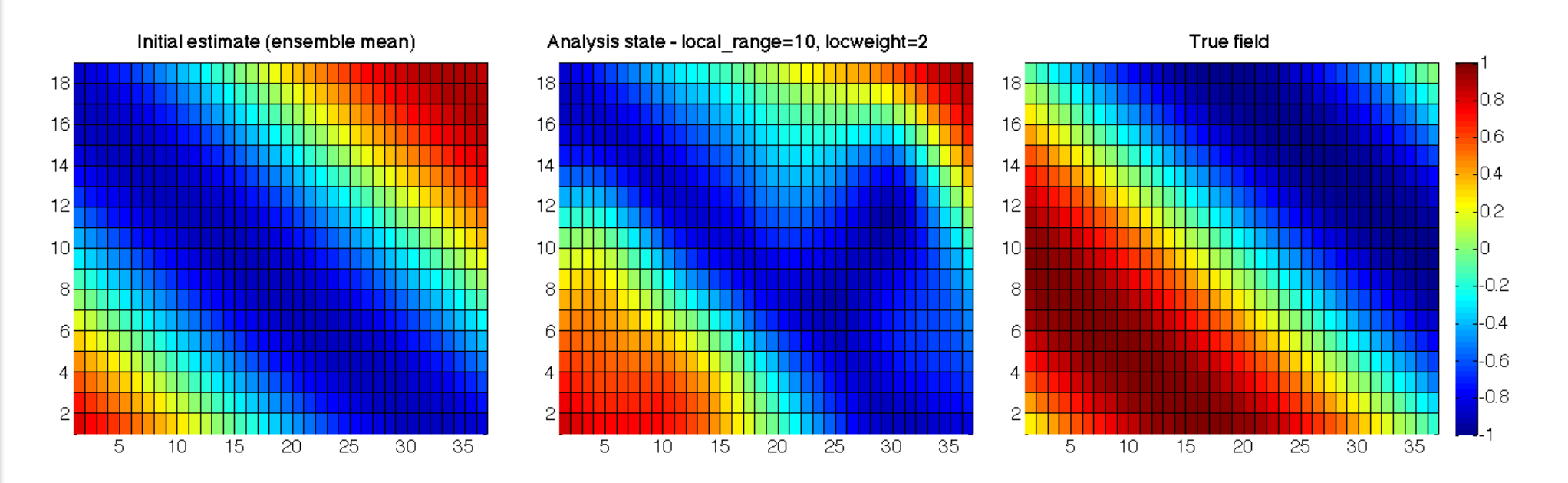

**PDAF** Parallel **Data Assimilation** Framework

## **Result of the local assimilation (3)**

./PDAF offline -filtertype 7 -local range 40.0

- Large radius: All local analysis domains see all observations
- Result identical to global filter

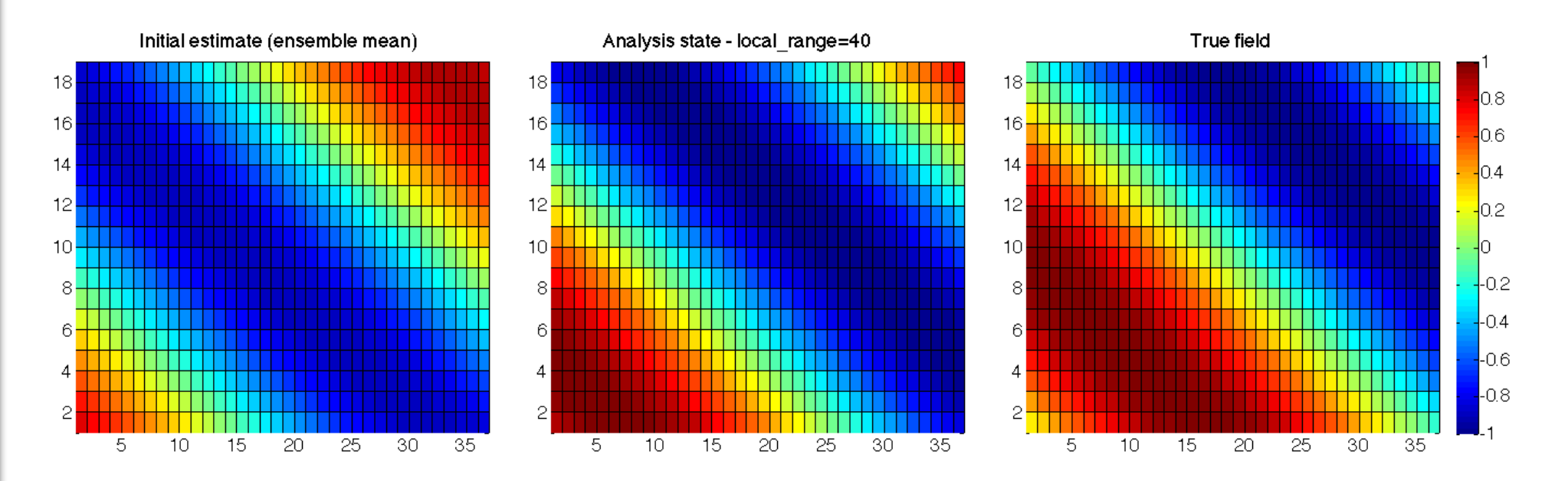

**PDAF** Parallel **Data Assimilation** Framework

## **Local filter LESTKF**

- Localized filters are a variant of the global filters
- User written files for global filter can be widely re-used
- Additional user-written files to handle local part
- No changes to:

initialize.F90

init\_ens\_offline.F90

prepoststep ens offline.F90

• Change in init pdaf offline.F90:

Set filtertype = 7

(You can also set it later on command line)

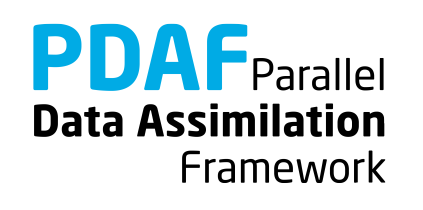

# **Local filter LESTKF (2)**

Adapt files from global analysis

- obs op pdaf.F90 → obs op **f** pdaf.F90 prodrinva\_pdaf.F90 ➜ prodrinva\_**l**\_pdaf
- init dim obs  $p$ daf.F90  $\rightarrow$  init dim obs **f** pdaf.F90
	-
- init obs pdaf.F90 → init obs f pdaf.F90
	-

Naming scheme:

- f "full": operate on all required observations (without parallelization these are all observations)
- \_l\_ "local": operation in local analysis domain or corresponding local observation domain

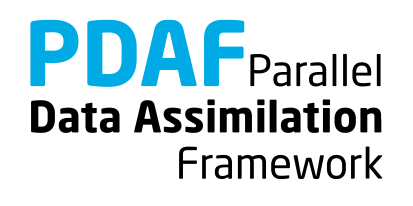

Additional files for local analysis step

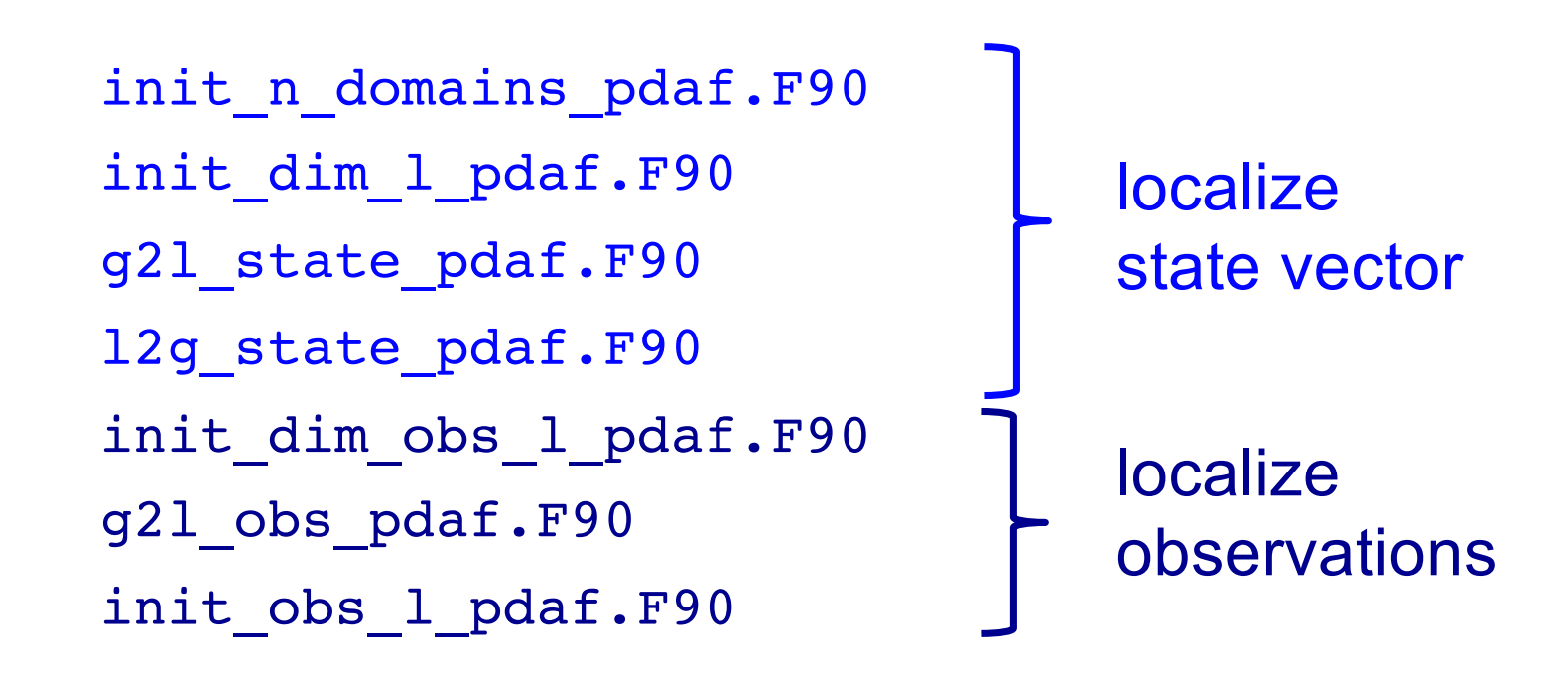

Discuss now the files in the order they are called

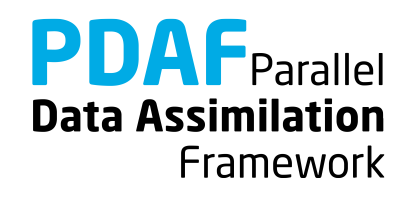

Routine to set the number of local analysis domains

```
Output: n_domains_p
For the example: number of grid points (nx * ny)
```
To do:

1. Include nx, ny with use mod\_assimilation

2. Set

```
n_domains_p = nx * ny
```
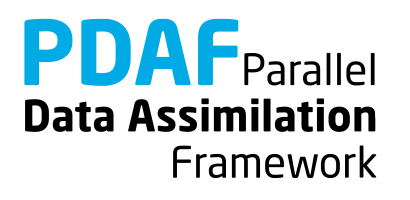

## **init\_dim\_obs\_f\_pdaf.F90**

Initialize dimension of *full* observation vector

For the local filter:

- 1. Copy functionality from init dim obs pdaf.F90
- 2. Rename dim\_obs\_p to **dim\_obs\_f** and obs\_p to obs\_f
- 3. Add storage of observation coordinates
	- a) Include coords obs f with use mod assimilation
	- b) Where obs index p is allocated in the routine: Allocate also coords obs  $f(2,cnt)$
	- c) In the loop where obs index p is initialized add:

```
coords obs f(1,cnt)=REAL(j)coords obs f(2,cnt)=REAL(i)
```
**Note:** We treat all coordinates as REAL variables even we use grid point indices her

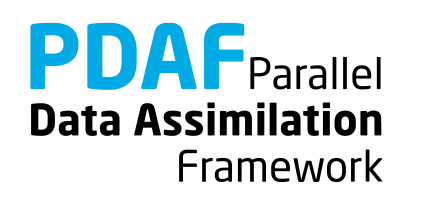

# **obs\_op\_f\_pdaf.F90**

Implementation of observation operator for full observation domain

- 1. Copy functionality from obs op pdaf.F90
- 2. Rename
	- dim\_obs\_p to dim\_obs\_f
	- m state p to m state f

Note:

The renaming is just for consistency. Quantities referring to the full observations should be recognizable by \_f

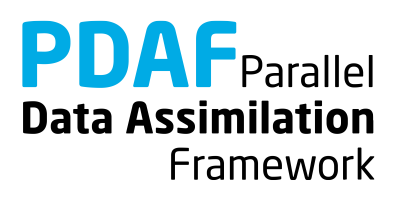

## **init\_obs\_f\_pdaf.F90**

Fill PDAF's full observation vector

- 1. Copy functionality from init\_obs\_pdaf.F90
- 2. Rename
	- dim obs p to dim obs f
	- observation p to observation f

Note:

The renaming is just for consistency. Quantities referring to the full observations should be recognizable by \_f

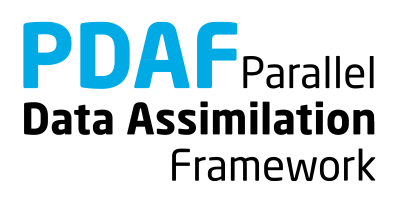

Set the vector size dim 1 of the local analysis domain

Further set the coordinates of the local analysis domain and the indices of the elements of the local state vector in the global state vector

Each single grid point is a local analysis domain in the example

- 1. Set **dim\_l** = 1
- 2. Compute the coordinates:

Include coords 1 with use mod assimilation

coords  $l(1)$  = REAL(CEILING(REAL(domain p)/REAL(ny)))

coords  $l(2)$  = REAL(domain p) - (coords  $l(1)-1$ )\*REAL(ny)

**Data Assimilation** 

Framework

**Note:** coords 1 will be used later for computing the distance of observations form the local analysis domain in init dim 1 pdaf

# **init\_dim\_l\_pdaf.F90 (2)**

3. Set indices of the elements of the local state vector in the global state vector

- a) Include id 1state in pstate with use mod assimilation
- b) Allocate id lstate\_in\_pstate(dim\_l) (Deallocate first if already alloced)
- c) Specify the index: It's identical to domain p here (because we only have a single model variable)

id lstate in pstate(1) = domain p

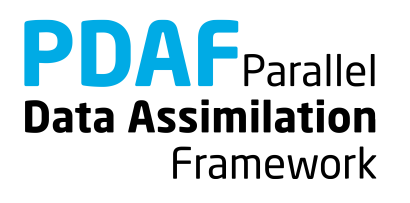

## **init\_dim\_obs\_l\_pdaf.F90**

Set the size of the observation vector for the local analysis domain As for the global filter, this is the longest routine (~102 lines) Only direct output: **dim\_obs\_l**

Operations:

- 1. Include coordinates coords 1 with use mod assimilation
- 2. Determine coordinate range for observations
- 3. Count observations within prescribed localization radius
- 4. Set index array for local observations (id lobs in fobs) and array of distances of local observations (distance\_l)

**Note:** The index array in step 4 is re-used for an efficient implementation of g2l\_obs\_pdaf. The local distance array initialized in step 4 is re-used in prodrinva\_l\_pdaf avoiding to recompute distances.

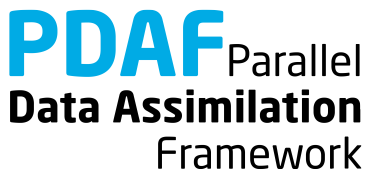

## **init\_dim\_obs\_l\_pdaf.F90 (2)**

- 2. Determine coordinate range for local observations
	- 1. Declare real :: limits  $x(2)$ , limits  $y(2)$
	- 2. Include local range with use mod assimilation
	- 3. Set lower and upper limits. E.g. for x-direction

$$
limits_x(1) = \text{coords}_1(1) - \text{local\_range}
$$
  
if (limits\_x(1) < 1.0) limits\_x(1) = 1.0  
limits\_x(2) = \text{coords}\_1(1) + \text{local\\_range}  
if (limits\_x(2) > real(nx)) limits\_x(2) = real(nx)

(analogous for y-direction)

**Note:** Using limits x, limits y is not strictly required, but it can make the search for local observations more efficient If the localization is only based on grid point indices, the coordinates could be handled as integer values

**Data Assimilation** 

Framework

## **init\_dim\_obs\_l\_pdaf.F90 (3)**

3. Count local observations (within distance local range)

```
dim obs l = 0DO i = 1, dim obs fIF ("coords obs(:,i) within coordinate limits") THEN
    Compute distance between coords obs and coords 1
    IF (distance <= local_range) &
          dim obs 1 = dim obs 1 + 1END TF
END DO
```
#### Note:

For efficiency, we only compute distance for observations within coordinate limits limits x, limits y. Valid local observations reside within circle of radius local range which is checked with distance.

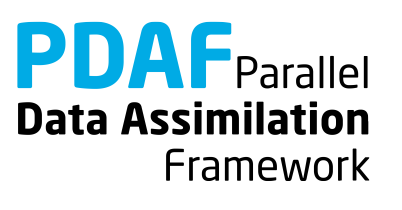

# **init\_dim\_obs\_l\_pdaf.F90 (4)**

- 4. Set index array for local observations
	- $\triangleright$  Index of a local observation in the full observation vector
	- 1. Include id obs in fobs and distance 1 with use mod assimilation
	- 2. Allocate id obs in fobs(dim obs 1)
	- 3. Fill index array:

```
cnt = 0DO i = 1, dim obs f
  IF ("coords obs(:,i) within coordinate limits") THEN
    Compute distance between coords obs and coords 1
    IF (distance <= local_range) THEN
      cnt = cnt + 1id_lobs_in_fobs(cnt) = i
      distance_l(cnt) = distance
END …
```
**Data Assimilation** 

Framework

## **g2l\_state\_pdaf.F90 & l2g\_state\_pdaf.F90**

- **g2l state pdaf:** Initialize state vector for local analysis domain from global state vector
- **l2g state pdaf:** Initialize global state vector from state vector for local analysis domain
	- $\triangleright$  The templates provide a generic implementation using the array id lstate in fstate
	- $\rightarrow$  We use the templates without any changes!

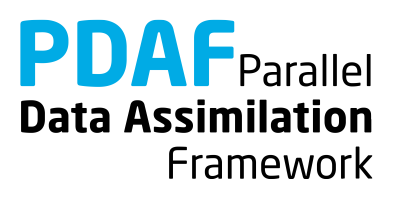

# **g2l\_obs\_pdaf.F90 & init\_obs\_l\_pdaf.F90**

- **g2l\_obs\_pdaf:** Initialize local observed state vector from full observed vector
- **init obs I pdaf:** Initialize local vector of observations
	- $\triangleright$  The templates provide a generic implementation using the array id lobs in fobs
	- $\rightarrow$  We use the templates with out any changes!

#### **Note:**

init obs 1 pdaf requires that the full observation vector is stored in the array obs f

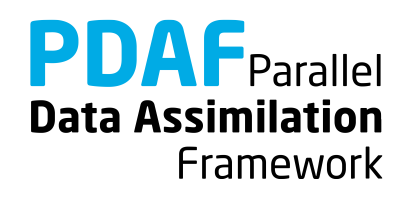

## **prodrinva\_l\_pdaf.F90**

Compute the product of the inverse observation error covariance matrix with some other matrix

- + apply observation localization (weighting)
- $\triangleright$  The weighting and the product are fully implemented for a diagonal observation error covariance matrix with constant variance

 $\rightarrow$  When we re-use the array distance 1 initialized in init dim obs 1 pdaf, the template can be used without changes.

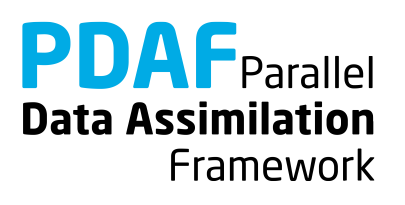

#### **Done!**

Now, the analysis step for local ESKTF in offline mode is fully implemented.

The implementation allows you now to use the local filters LESTKF, LETKF, and LSEIK

Not usable are EnKF and SEEK (PDAF does not have localization for these filters)

For testing one can vary localization parameters:

local\_range – the localization radius

locweight – the weighting method

Default are local range=0.0 (observation at single grid point) and locweight=1 (uniform weight)

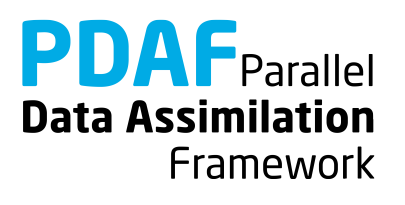

## **A complete local analysis step**

We now have a fully functional analysis step including localization

- $\triangleright$  It can be adapted to multiple model fields, 3 dimensions, different observations, etc.
- $\triangleright$  It can be used even with big models
	- if computing time is no concern
	- and if the computer has sufficient memory (e.g. ensemble array with dimension 107 and 20 members requires about 1.6 GB)
- $\triangleright$  Parallelization is required
	- if the problem is too big for a single process

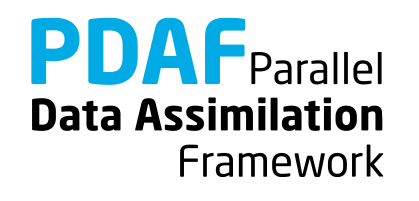

### **1b.1) Use local filter OpenMP-parallelization**

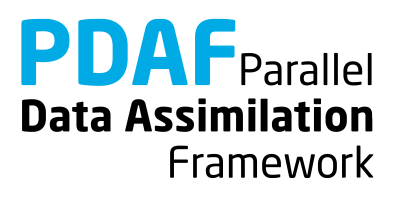
## **OpenMP**

- OpenMP is so-called *shared-memory parallelization*
- Support for OpenMP is built into current compilers (needs to be activated by compiler-flag)
- Define OpenMP in the code by compiler directives:  $!$ \$OMP ...
- Shared-memory parallelization:
	- Run several OpenMP "threads" (like processes in MPI)
	- All threads can access the same array in memory, but perform different operations
	- Typical is loop-parallelization: Each thread executes some part of a loop. For example, a fraction of a vector:

```
!$OMP parallel do
DO i = 1, 1000a(i) = b(i) + c(i)ENDDO
```
With 2 threads, typically:

- $\cdot$  thread 1 runs  $i=1$  to 500
- thread 2 runs i=501 to 1000

**Data Assimilation Framework** 

## **OpenMP – what's relevant for PDAF**

The local filters (LESTKF, LETKF, LSEIK, LNETF) are parallelized with OpenMP

 $\triangleright$  The loop over local analysis domains is distributed over threads

To make this work:

 $\triangleright$  Take into account, whether a variable is

- *shared* (all treads see the same) or
- *private* (each thread has it's own copy)
- $\triangleright$  Variables referring to a local analysis domain (e.g. coords 1) have to be private
- $\triangleright$  This is ensured using the declaration 'THREADPRIVATE'

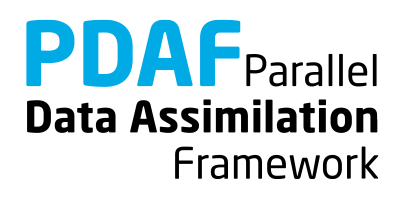

# **Running the tutorial program**

Run analogously to case without parallelization

- cd to /tutorial/classical/offline 2D serial
- Set environment variable PDAF ARCH or set it in Makefile (e.g. linux\_gfortran)
- Check and edit the make include file to activate OpenMP
	- for gfortran: OPT = ... -fopenmp
	- for Intel compiler:  $OPT = ... -openmp$
- Compile by running 'make'
- Set the number of OpenMP threads as environment variable, e.g.
	- for bash: export OMP NUM\_THREADS=2
	- for tcsh: setenv OMP NUM THREADS 2
- Run the progra[m as without OpenMP-paralleliza](#page-89-0)tion

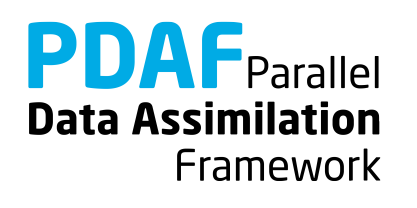

# **Results from running with OpenMP parallelization**

The results should be *identical* to those without parallelization

If the program is compiled with activated OpenMP-parallelization, you will see in the output of the analysis step the line

--- Use OpenMP parallelization with 2 threads

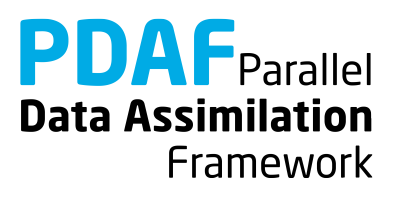

**OpenMP in the local filter LESTKF**

PDAF supports the use of OpenMP in the localized filters (LESTKF, LETKF, LSEIK, LNETF)

Settings to make OpenMP work are in two files:

prodrinva\_l\_pdaf.F90 mod\_assimilation.F90

The template files include the settings for OpenMP

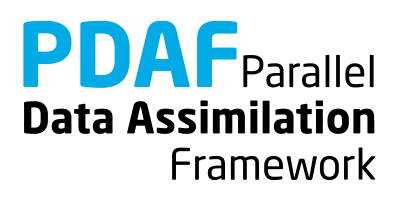

**prodrinva\_l\_pdaf.F90**

Two variables have attribute 'save':

domain save mythread

Both variables are set private to the thread by !\$OMP THREADPRIVATE(mytread, domain save) (thus each OpenMP thread has a different value of the variables)

Both variables are used to ensure 'nice' screen output.

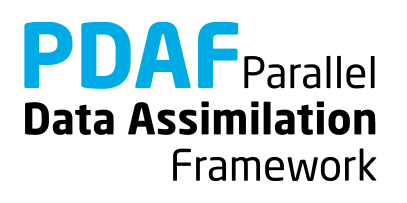

Last line of mod assimilation.F90 is !\$OMP THREADPRIVATE(coords\_I, id\_Istate\_in\_pstate, id\_Iobs\_in\_fobs, ... distance I)

- $\triangleright$  These variables are specific for each local analysis domain
- $\triangleright$  The variables are declared in mod\_assimilation.F90
- ! The declaration 'THREADPRIVATE' ensures that each variable can have a different value in the different threads

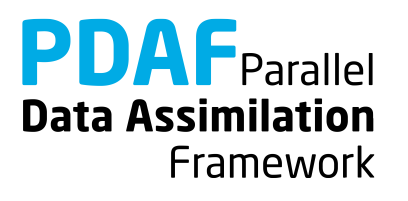

# **2a) Parallelized global filter**

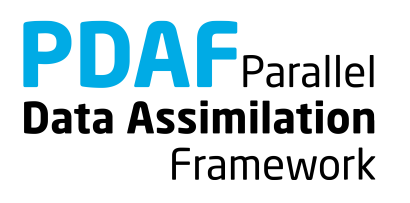

#### **Parallelize the analysis step**

Implementation Strategy:

Take files from global analysis without parallelization and add the parallelization

Parallelization:

- Perform analysis step using multiple processors
- Split the state vector into equal parts to distribute the work

Notation for parallelization:

- Suffix p marks variables with process-specific values
- Parallelization variables are declared in the module **mod\_parallel**

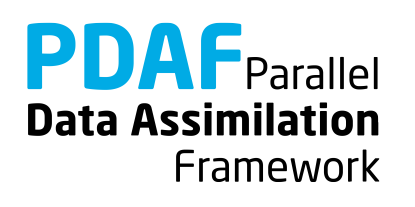

#### **Decomposition of model field**

Want to distribute the state vector over the processes

- $\rightarrow$  Split state vector into approximately equal continuous parts
- $\rightarrow$  Corresponds to distribution along second index of model fiel (the first one in continuous in memory)
- For 36 grid points we have uniform distributions for 2,3,4,6,or 9 processes (other numbers are possible)

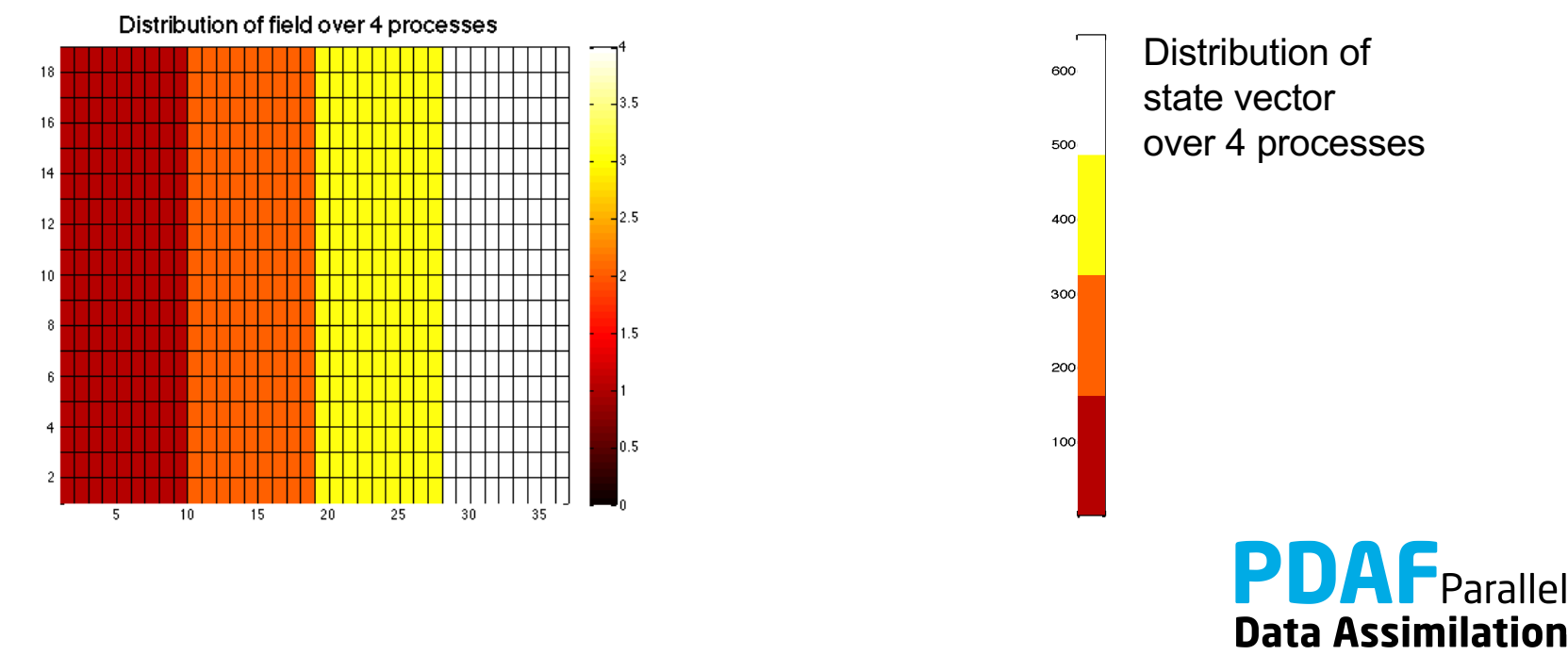

Framework

### **Running the parallel tutorial program**

- cd to /tutorial/classical/offline 2D parallel
- Set environment variable PDAF ARCH or set it in Makefile (e.g. linux\_gfortran\_openmpi)
- Clean existing files with 'make cleanall' (This also removes the compiled PDAF library from previous tests)
- Compile by running 'make' (this also builds the PDAF library again; now with parallelization)
- Run the program with

```
mpirun –np X ./PDAF_offline
(X>0; optimal are X=1, 2, 3, 4, 6 because then
ny=36 is dividable by X)
```
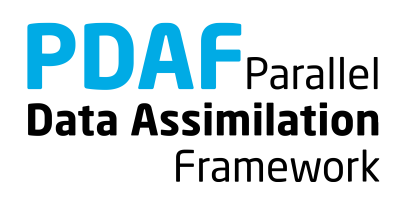

#### **Impact of the parallelization**

• Ensemble array is distributed  $\rightarrow$  less memory per process (visible in the memory display at the end of the screen output):

```
$ mpirun –np 1 ./PDAF_offline
```
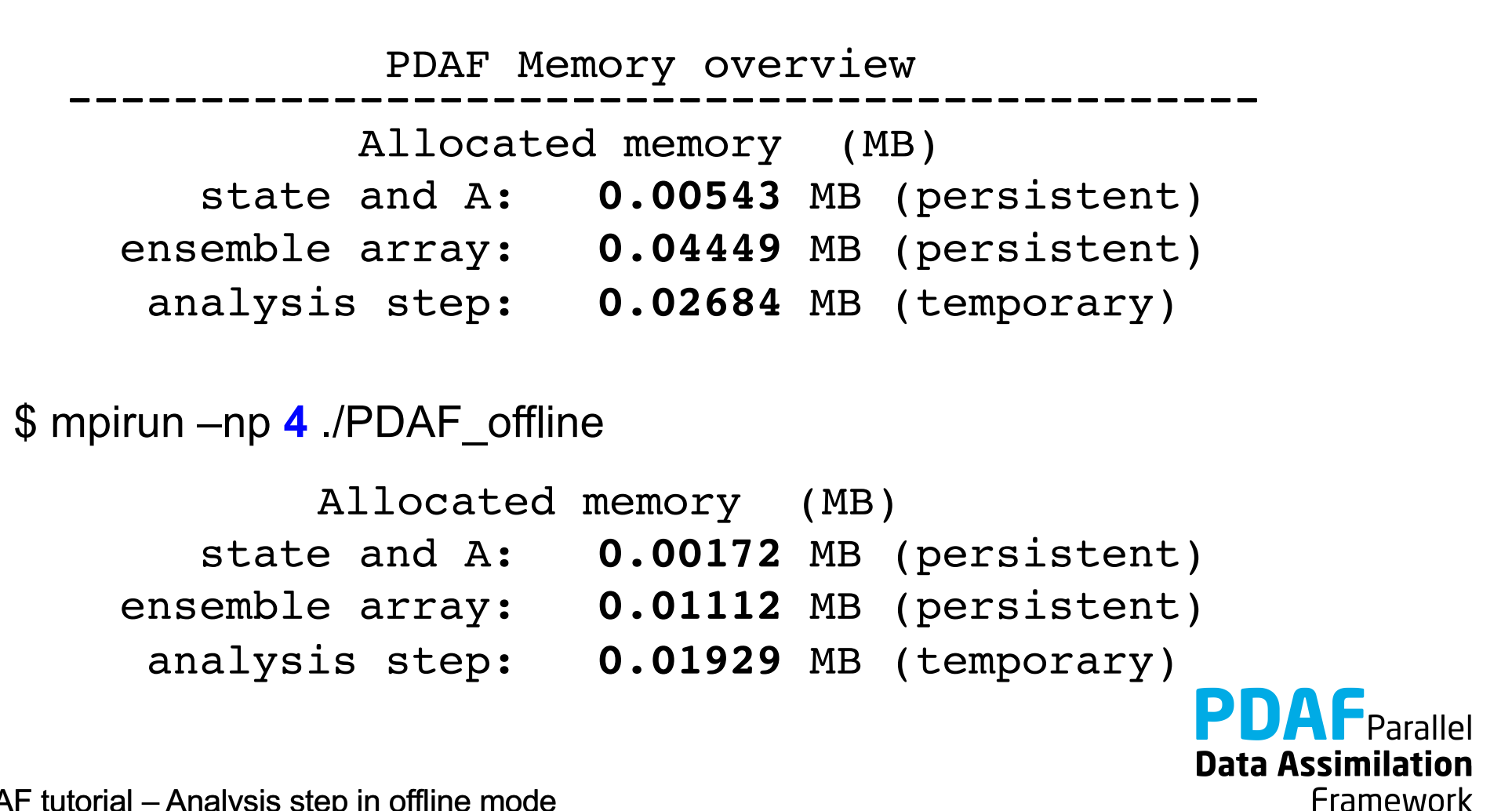

# **Impact of the parallelization (2)**

Screen output shows some influence of the parallelization Parallelization - Filter on model PEs: Total number of PEs: 4 Number of parallel model tasks: 1 PEs for Filter: 4 # PEs per ensemble task and local ensemble sizes: Task 1  $\#PEs$  4 N 9

At analysis step:

- --- PE-domain 1 dimension of observation vector 8 --- PE-domain 2 dimension of observation vector 8 --- PE-domain 3 dimension of observation vector 8
- --- PE-domain 4 dimension of observation vector 4

Note: The output lines might be unordered

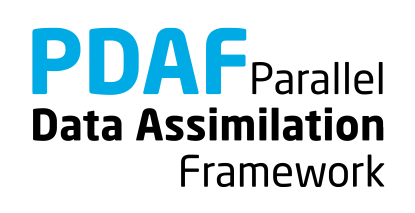

# **Global ESTKF: Files to be changed for parallelization**

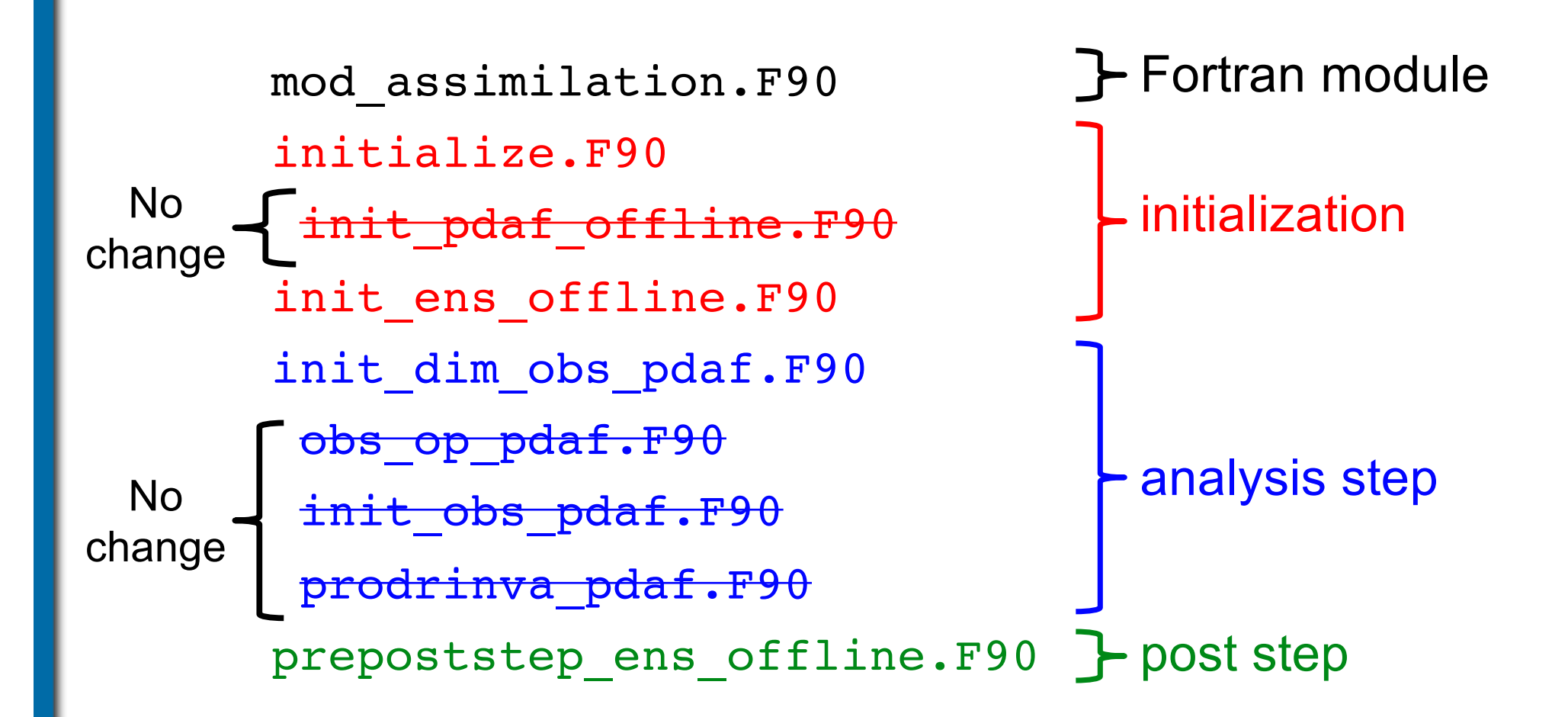

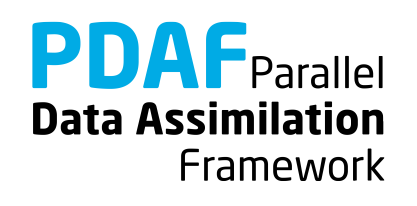

#### **initialize.F90 – parallelization**

Initialize the model information – we have:  $nx, ny, dim state p$ 

1. Use additional dimensions from mod\_assimilation:

integer :: dim\_state integer, allocatable :: local dims(:)

- 2. Rename dim\_state\_p to dim\_state (global dimension)
- 3. Allocate local\_dims(npes\_model)

4. Set dim state p and local dims(:) – distribute dim\_state over number of processes

```
local dims = FLOOR(REAL(dim state) / REAL(npes model))
DO i = 1, (dim state - npes model * local dims(1))
   local \dims(i) = local \dims(i) + 1END DO
```

```
dim\_state\_p = localdim(mype\_model+1)
```
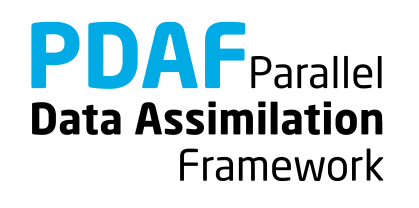

### **init\_ens\_offline.F90 – parallelization**

Initialize ensemble matrix ens\_p

Simple parallel variant:

- 1. Initialize global ensemble array (only one process)
- 2. Distribute sub-states of ensemble array (from the process doing step 1 to all others)
- 1. Required steps  $-$  only for mype  $filter==0$ 
	- Declare array ens and allocate ens(dim\_state, dim\_ens)
	- Use serial implementation for initialize **ens** (replace ens\_p by ens)

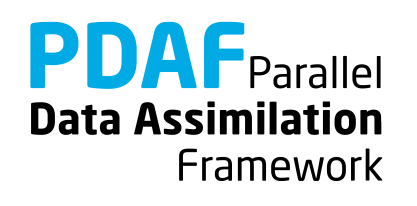

# **init\_ens\_offline.F90 – parallelization (2)**

2. Distribute sub-states of ensemble array

```
For mype filter=0
```
a) Initialize local part of ens p directly:

ens  $p(1:dim p, 1:dim ens) = ens(1:dim p, 1:dim ens)$ 

b) Distribute other sub ensembles

```
DO domain=2, npes filter
```
allocate ens p tmp(local dims(domain), dim ens)

fill ens p tmp with part of ens for domain

*MPI* Send ens p tmp from process 0 to process 'domain-1'

deallocate ens p tmp

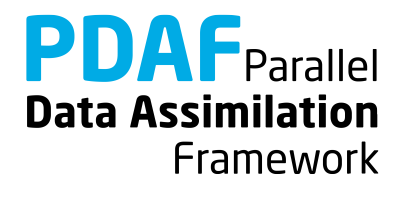

## <span id="page-89-0"></span>**init\_ens\_offline.F90 – parallelization (3)**

2. Distribute sub-states of ensemble array

For all processes with mype filter>0:

*MPI\_Recv* ens\_p\_tmp into **ens\_p**

Notes:

- "Classical" MPI communication: MPI\_Send/MPI\_Recv
- See tutorial code for MPI function calls
- Offset in state vector for mype\_filter=k is sum of  $local$  dims (i) from  $i=1$  to k
- Size of state vector part is  $local$  dims(k)
- The example code is not the most efficient possibility: Each process could read its own local part of ens\_p

**Data Assimilation** Framework

# **init\_dim\_obs\_pdaf.F90 – parallelization**

Operations in case of parallelization:

- Read observation file
- Count number of observations for process-local part of state vector (**dim\_obs\_p**)
- Initialize array **obs\_p** holding process-local available observations
- Initialize index array telling index of observation point in processlocal state vector

Adapt serial implementation for these operations

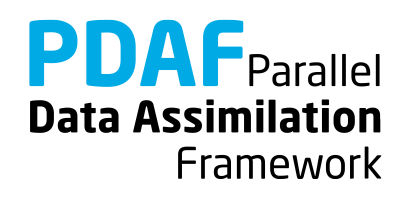

## **init\_dim\_obs\_pdaf.F90 – parallelization (2)**

Count available process-local observations (**dim\_obs\_p**):

1. Get offset of local part in global state vector

off  $p =$  Sum over local dims(i) up to i=mype filter

2. Now count

```
cnt = 0cnt0 = 0DO j = 1, nx
  DO i=1, ny
   cnt0 = cnt0 + 1IF (cnt0>off_p .AND.
       cnt0<=off p+local dims(mype filter+1)) THEN
     IF (obs field(i,j) > -999.0) cnt = cnt + 1
END IF; END DO; END DO
dim obs p = \text{cnt}PDAF
```
**Data Assimilation** 

Framework

## **init\_dim\_obs\_pdaf.F90 – parallelization (3)**

```
Initilialize obs p and obs index p (now process-local parts)
\text{cnt 0} = \text{cnt p} = \text{cnt0 p} = 0 ! Count grid points
DO j = 1, nx
  DO i=1, ny
    cnt0 = cnt0 + 1IF (cnt0>off_p .AND. &
         cnt0<=off_p+local_dims(mype_filter+1)) THEN
        cnt0 p = cnt0 p + 1IF (obs field(i,j) > -999.0) THEN
        cnt p = cnt p + 1obs\_index\_p(cnt_p) = cnt0_p ! Index
        obs_p(cnt_p) = obs_field(i, j) ! observations
    END IF; END IF
  END DO
END DOPDAF Parallel
                                                 Data Assimilation
```
Framework

# **prepoststep\_ens\_offline.F90 – parallelization**

Post-step routine for the offline mode

Adapt writing of output files for parallelism ensemble array ens\_p is distributed

To do – inverse operations to init ens offline

- Use temporary array ens p tmp
- For mype\_filter>0:
	- *MPI* Send ens p to mype\_filter=0
- For mype filter=0:
	- Do domain=2, npes filter
	- *MPI Recv* into ens p tmp
	- Initialize part of global array ens with ens p tmp
	- Write ens into files

**Data Assimilation** Framework

# **prepoststep\_ens\_offline.F90 – parallelization (2)**

Also in the tutorial implementation

- Collect local mean states (state p) into a global analysis state and write to file.
- Collect vector of estimated variance (variance p) into a global variance vector. Compute estimated RMS error from it.

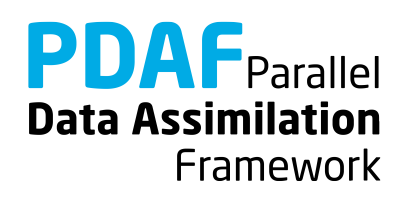

#### **Done!**

The analysis step in offline mode with parallelization is fully implemented now

The implementation allows you now to use the global filters ESTKF, ETKF, and SEIK

- The parallel implementation can be compiled as before (without an MPI library) and run using 1 process
- To use the parallelization we have to compile with MPI library (see next slide)

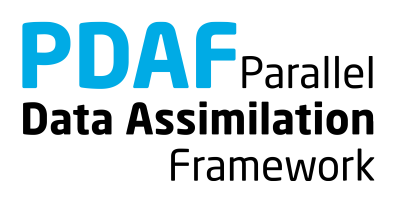

# **2b) Parallelized local filter**

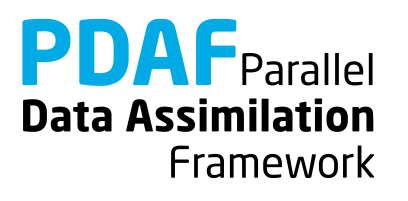

#### **Impact of the parallelization**

Ensemble array is distributed  $\rightarrow$  less memory per process (visible in the memory display at the end of the screen output):

```
$ mpirun –np 1 ./PDAF_offline –filtertype 7
```

```
Allocated memory (MB)
   state and A: 0.01038 MB (persistent)
ensemble array: 0.04449 MB (persistent)
analysis step: 0.01922 MB (temporary)
```
\$ mpirun –np **4** ./PDAF\_offline –filtertype 7

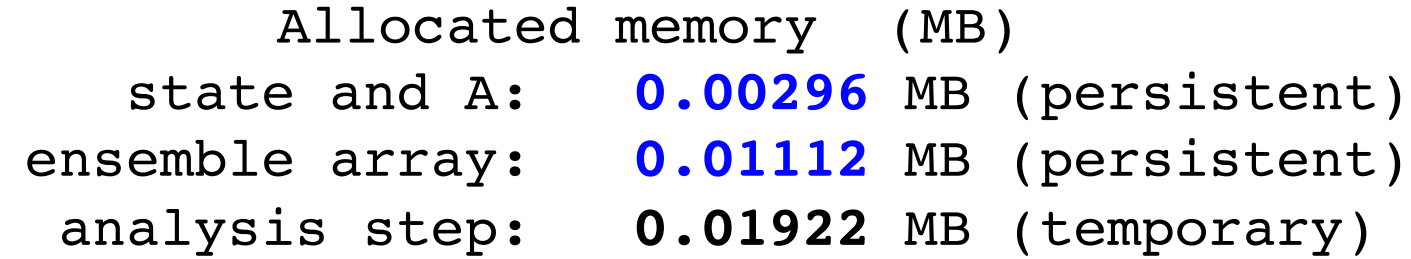

Note: Memory for analysis step is not changed!

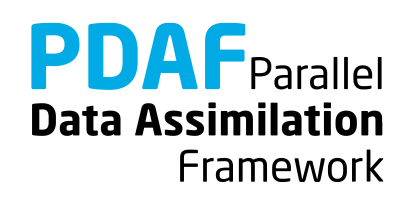

## **Impact of the parallelization (2)**

Screen output shows some influence of the parallelization Parallelization - Filter on model PEs: Total number of PEs: 4

At analysis step:

…

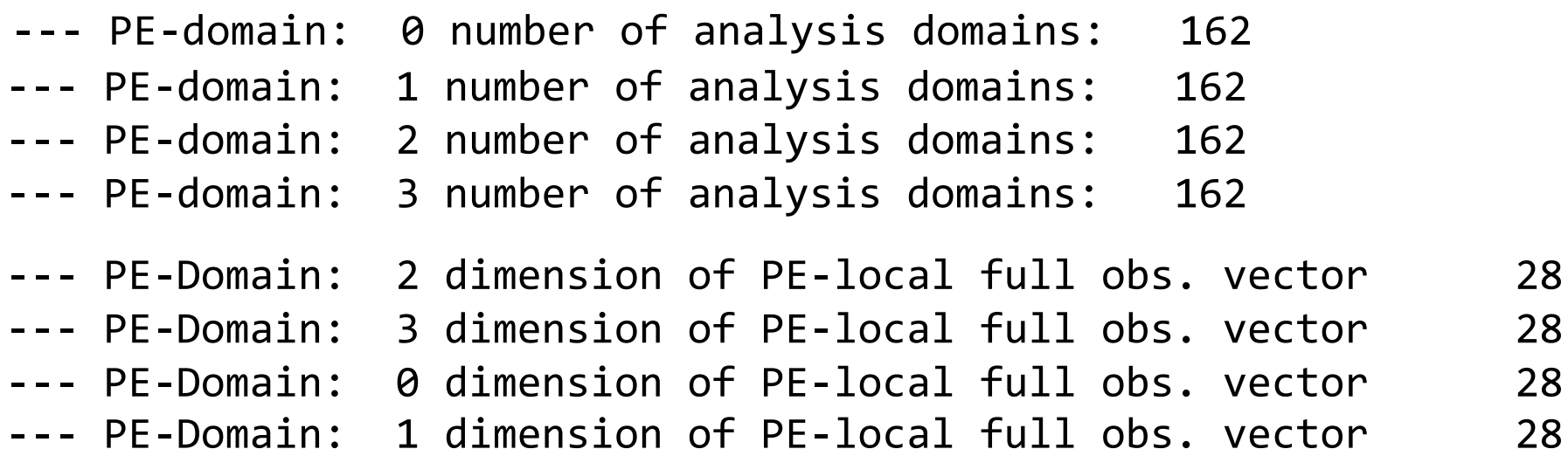

Note: The output lines might be unordered

**PDAF** Parallel **Data Assimilation** Framework

#### **Parallelize the local analysis step**

Take files from global analysis without parallelization and add the parallelization

Parallelization:

- Perform analysis step using multiple processors
- Split the state vector into equal parts to distribute the work
- Particular for localization:

Take care for local observation regions (they can reach into state vector parts of other processes)

Notation for parallelization:

Suffix p marks variables with process-specific values

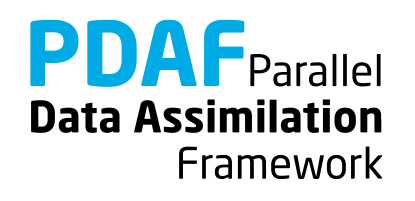

#### **Local filter LESTKF – parallelization**

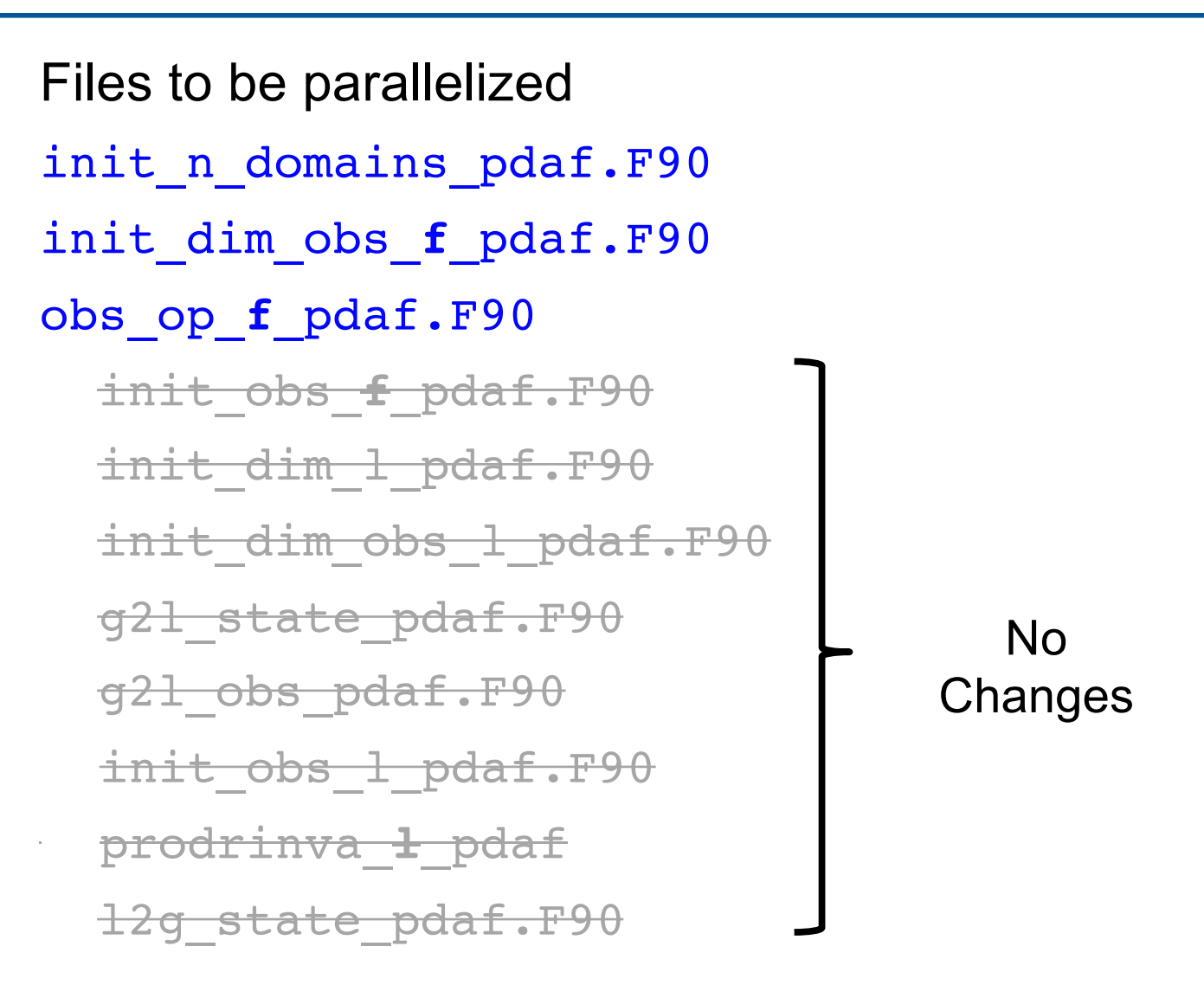

Discuss now the files in the order they are called

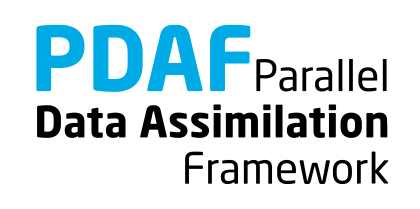

#### **Routines for initialization!**

```
initialize.F90
init_pdaf_offline.F90
init_ens_offline.F90
```
These routines are identical for the global and local filters! (Required changes are explained in the part about the parallelization of the global filter)

Only possible difference

• filtertype = 7

in init pdaf offline.F90

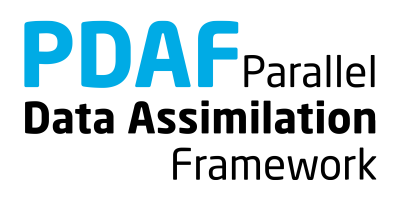

# **init\_n\_domains\_pdaf.F90**

Routine to set the number of local analysis domains

n domains p: now the number of local analysis domains for the particular process (according to part of state vector)

To do:

- 1. Include local dims with use mod assimilation
- 2. Set
	- $n_{\text{domains}} = \text{local}$  dims(mype filter+1)

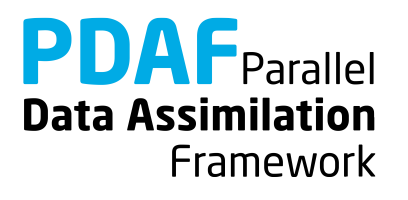

# **init\_dim\_obs\_f\_pdaf.F90 – parallelization**

Operations in case of parallelization:

- Read observation file
- Count number of observations for process-local part of state vector (dim\_obs\_p)
- Initialize arrays holding process-local available observations (obs\_p) and their coordinates (obs\_coords\_p)
- Initialize index array (obs index p) telling index of a processlocal observation in process-local state vector
- Initialize full number of observations (dim obs f), vector of observations (obs f), and coordinates (coords obs f)

#### "FULL" observation vector:

All observations required for all local analyses in process-local part of state vector (Here: *Full=All* observations for simplicity)

Adapt serial implementation …

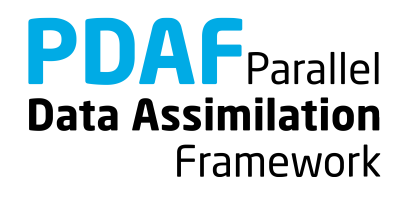

# **init\_dim\_obs\_f\_pdaf.F90 – parallelization (2)**

Count process-local observations (dim\_obs\_p):

- 1. Include dim obs p with use mod assimilation
- 2. Get offset of f of local part in global state vector (see global filter)

3. Now count

```
\text{cnt0} = 0; \text{cnt} p = 0DO j = 1, nx; DO i = 1, ny
cnt0 = cnt0 + 1IF (cnt0>=off_p+1 .AND.
      cnt0<=off_p+local_dims(mype_filter+1)) THEN
    IF (obs field(i,j) > -999.0) cnt p = cnt p + 1END IF; END DO; END DO
dim obs p = cnt p
```
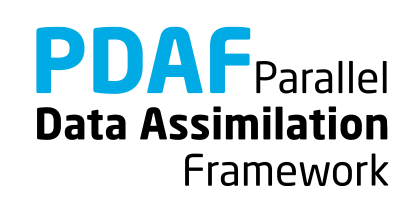

## **init\_dim\_obs\_f\_pdaf.F90 – parallelization (3)**

Initialize obs p, obs index p, and coords obs p

- 1. Include obs index p, coords obs f and obs f with use mod\_assimilation
- 2. Add local arrays for obs  $p(:)$  and coords obs  $p(:,:)$
- 3. Adapt allocates to changed names and size dim\_obs\_p
- 4. In the loops rename the variables from f to p
- 5. Adapt the loop initializing the array by adding the check for the index range as for the counting loop

```
cnt0 = 0; cnt p = 0; cnt0 = 0DO j = 1, nx; DO i = 1, ny
cnt0 = cnt0 + 1IF (cnt0>=off_p+1 .AND.
      cnt0<=off_p+local_dims(mype_filter+1)) THEN
    cnt0 p = cnt0 p + 1IF (obs field(i,j) > -999.0) THEN ... END IF
END IF; END DO; END DOData Assimilation
```
Framework

## **init\_dim\_obs\_f\_pdaf.F90 – parallelization (4)**

Initialize full quantities (dim obs f, obs f, coords obs f)

- 1. Obtain dim obs f by calling PDAF gather dim obs f
- 2. Allocate obs f and coords obs f (deallocate first if already allocated)
- 3. Obtain obs f by calling PDAF gather obs f
- 4. Obtain coords obs f by calling PDAF gather obs f
- 5. Add DEALLOCATE for obs p and coords\_obs\_p

**Note:** It is mandatory to call PDAF gather dim obs f once before using the two other functions because it stores dimension information.

**Note:** The three PDAF functions used here have been added with PDAF Version 1.13 to avoid that the user implementation needs calls to MPI functions.

**Note:** coords obs f has to be a REAL array

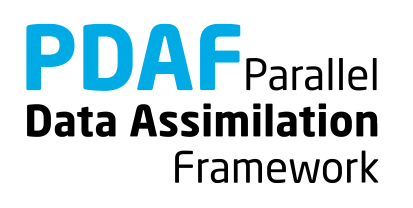

# **obs\_op\_f\_pdaf.F90 – parallelization**

Implementation of observation operator for full observation domain

Difficulty:

- The state vector state p is local to each process
- Full observed vector goes beyond process boundary

Adapt serial version:

- 1. Initialize process-local observed state
- 2. Get full observed state vector using PDAF gather obs f

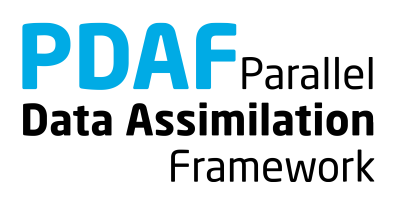
# **obs\_op\_f\_pdaf.F90 – parallelization (2)**

- 1. Initialize process-local observed state m\_state\_p
	- a) Include dim obs p and obs\_index\_p with use mod assimilation
	- b) Declare real allocatable array m state  $p(:)$
	- c) Allocate m state  $p$ (dim obs  $p$ )

```
d) Fill the array
```

```
DO i = 1, dim obs pm\_state\_p(i) = state_p(obs\_index_p(i))END DO
```
#### **Note:**

In the serial version the upper bound of the loop was dim obs f and we filled m state f directly

**Data Assimilation** 

Framework

## **obs\_op\_f\_pdaf.F90 – parallelization (3)**

- 2. Get full observed state vector
- a) Add variable INTEGER :: status
- b) Add call to PDAF gather obs f:

CALL PDAF gather obs f(m state p, m state f, status)

c) Deallocate m\_state\_p

**Note:** It is mandatory to call PDAF\_gather\_dim\_obs\_f once before using the two other functions because it stores dimension information. Usually this was already done in init dim obs f pdaf

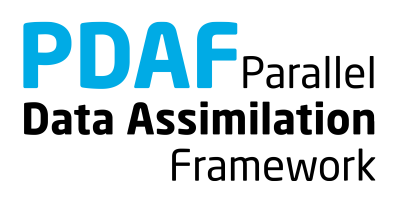

#### **Done!**

Now, the analysis step for local ESKTF with parallelization in offline mode is fully implemented.

The implementation allows you now to use the local filters LESTKF, LETKF, and LSEIK

Not usable are EnKF and SEEK (PDAF doesn't have localization for SEEK and a different localization scheme for EnKF)

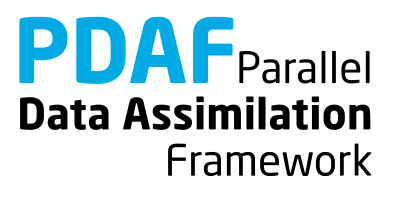

### **3) Hints for adaptions for real models**

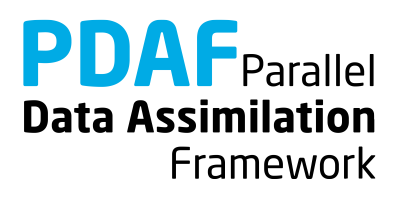

## **Implementations for real models**

- Tutorial demonstrates implementation for simple model
- You can base your own implementation on the tutorial implementation or the templates provided with PDAF
- Need to adapt most routines, e.g.
	- Specify model-specific state vector and its dimension
	- Adapt routines handling observations
- Adapt file output:
	- need to read and write restart files from specific model
	- adapt writing of ensemble mean state in prepoststep\_pdaf

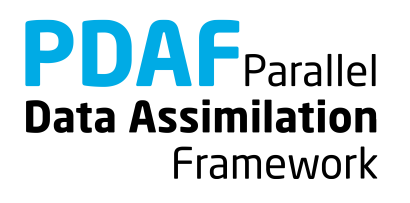

## **Multiple fields in state vector**

- Tutorial uses a single 2-dimensional field
- All fields that should be updated by the assimilation have to be part of the state vector
- For more fields:
	- concatenate them in the state vector
	- adapt state dimension in init pdaf
	- adapt init ens pdaf, collect\_state\_pdaf, distribute state pdaf, prepoststep pdaf
	- For local filters: Adapt full (  $f$  ) and local (  $1$  ) routines and g2l state pdaf, l2g state pdaf, g2l obs pdaf
- **Note**
	- It can be useful to define a vector storing the offset (position) of each field in the state vector

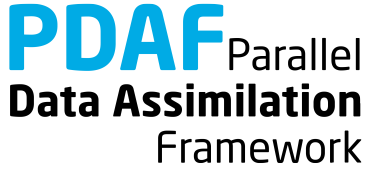

## **Multiple observed fields**

- In tutorial: observed one field at some grid points
- For several observed fields adapt observation routines:
	- concatenate observed fields in observation vector
	- adapt all observation-handling routines
- **Note**
	- The observation errors can be set differently for each observed field (e.g. using an array rms\_obs)
	- The localization radius can be set specific for each observed field (observation search in init dim obs 1 pdaf would use different local range for different fields)
	- One can use spatially varying observation errors using an array rms obs in prodrinva( 1) pdaf

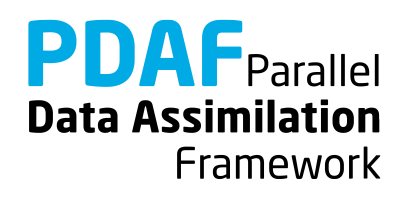

## **The End!**

Tutorial described example implementations

- Offline mode of PDAF
- Simple 2D example
- Square root filter ESTKF
	- global and with localization
	- without and with parallelization
- Extension to more realistic cases possible with limited coding
- Applicable also for large-scale problems

For full documentation of PDAF and the user-implemented routines see http://pdaf.awi.de

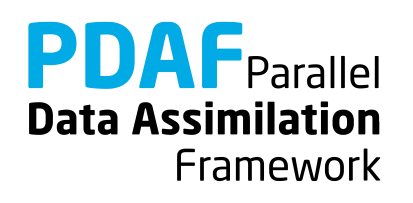